# **Relational Algebra**

#### **CS 4750 Database Systems**

[H. Garcia-Molina, J.D. Ullman, J. Widom, Database Systems: The Complete Book, Ch.2] [A. Silberschatz, H. F. Korth, S. Sudarshan, Database System Concepts, Ch.2.6] [C.M. Ricardo, S.D. Urban, "Databases Illuminated, Ch.4.5]

### **Revisit – Basic SQL**

#### Student\_lecture

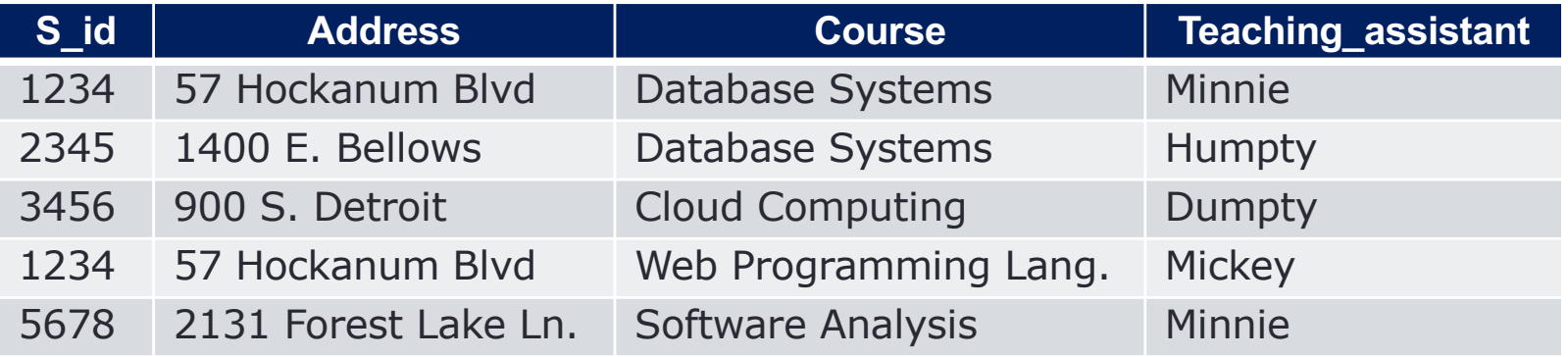

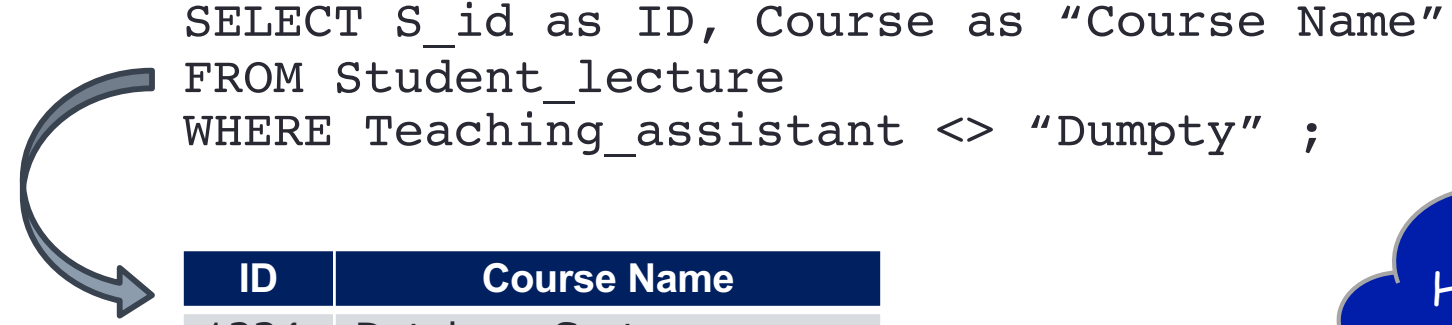

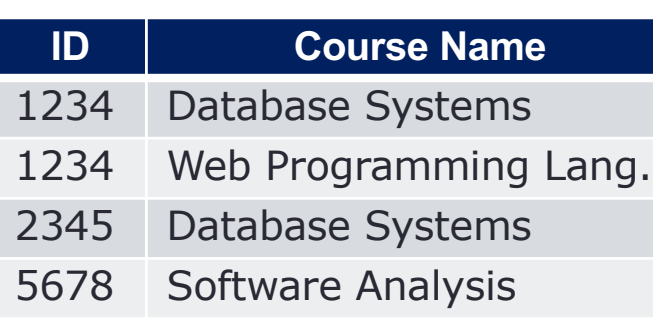

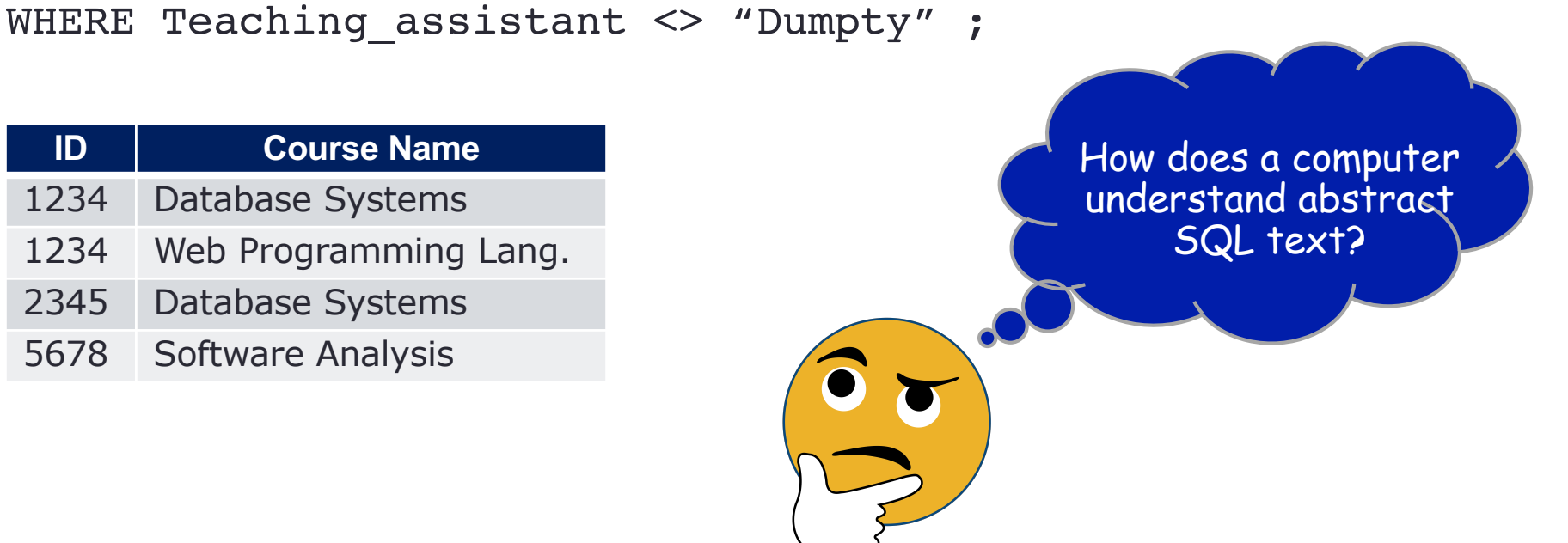

[Ref: emoji by Ekarin Apirakthanakorn]

### **Database Internals**

#### **High level programming language to machine code**

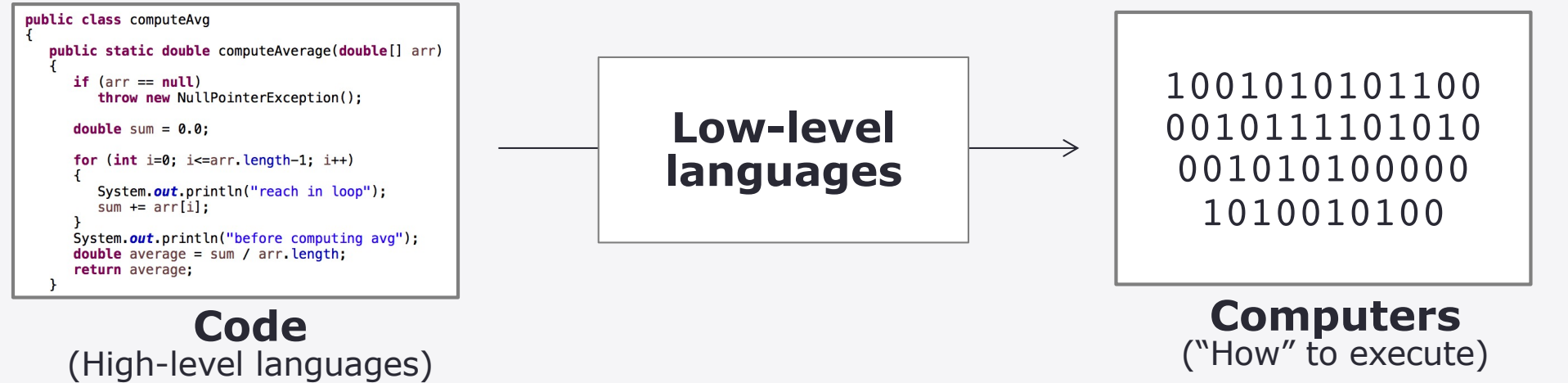

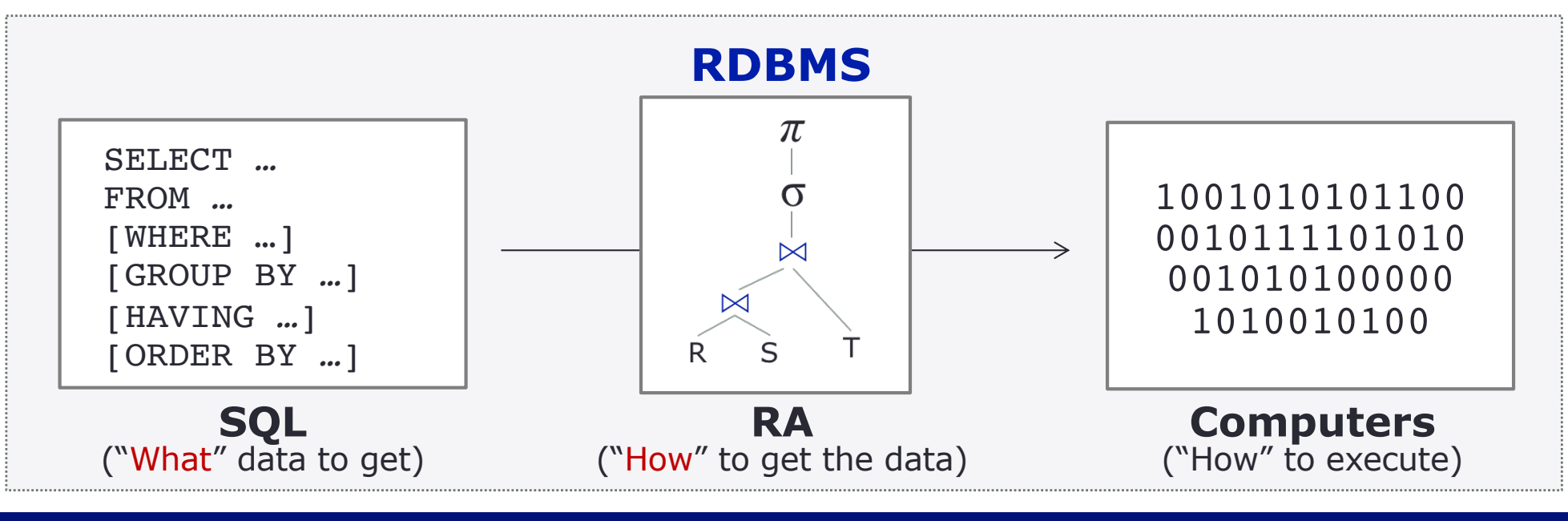

Spring 2024 – University of Virginia **Christian Community Community** Community Community Community Community Community Community Community Community Community Community Community Community Community Community Community Com

# **Relational Algebra (RA)**

- A data model is not just structure
	- Needs a way to query the data
	- Needs a way to modify the data

•Ways to construct new relations from given relations

SQL is a declarative language

- Relational algebra "Procedural Query Language"
	- Ways to build expressions by applying operators to atomic operands and/or other expressions of the algebra

**Atomic operands** = Variables that stand for relations or constants

- When a DBMS processes queries, a SQL query is translated into an RA tree
- After some optimizations, the RA tree is converted into instructions

#### **Why? (Query Designers' Perspective)**

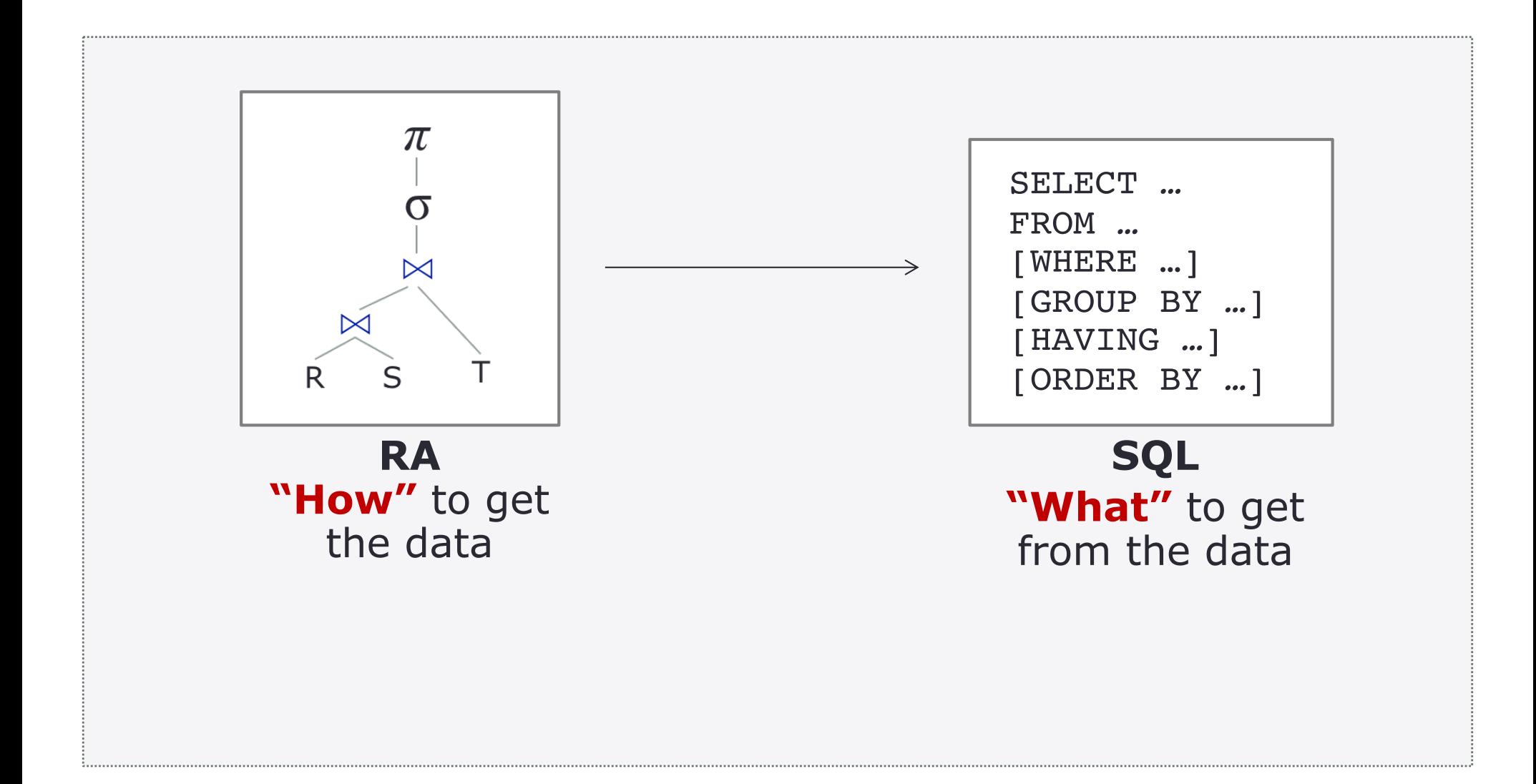

#### **Why? (DBMS and Query Processors)**

#### RDBMS

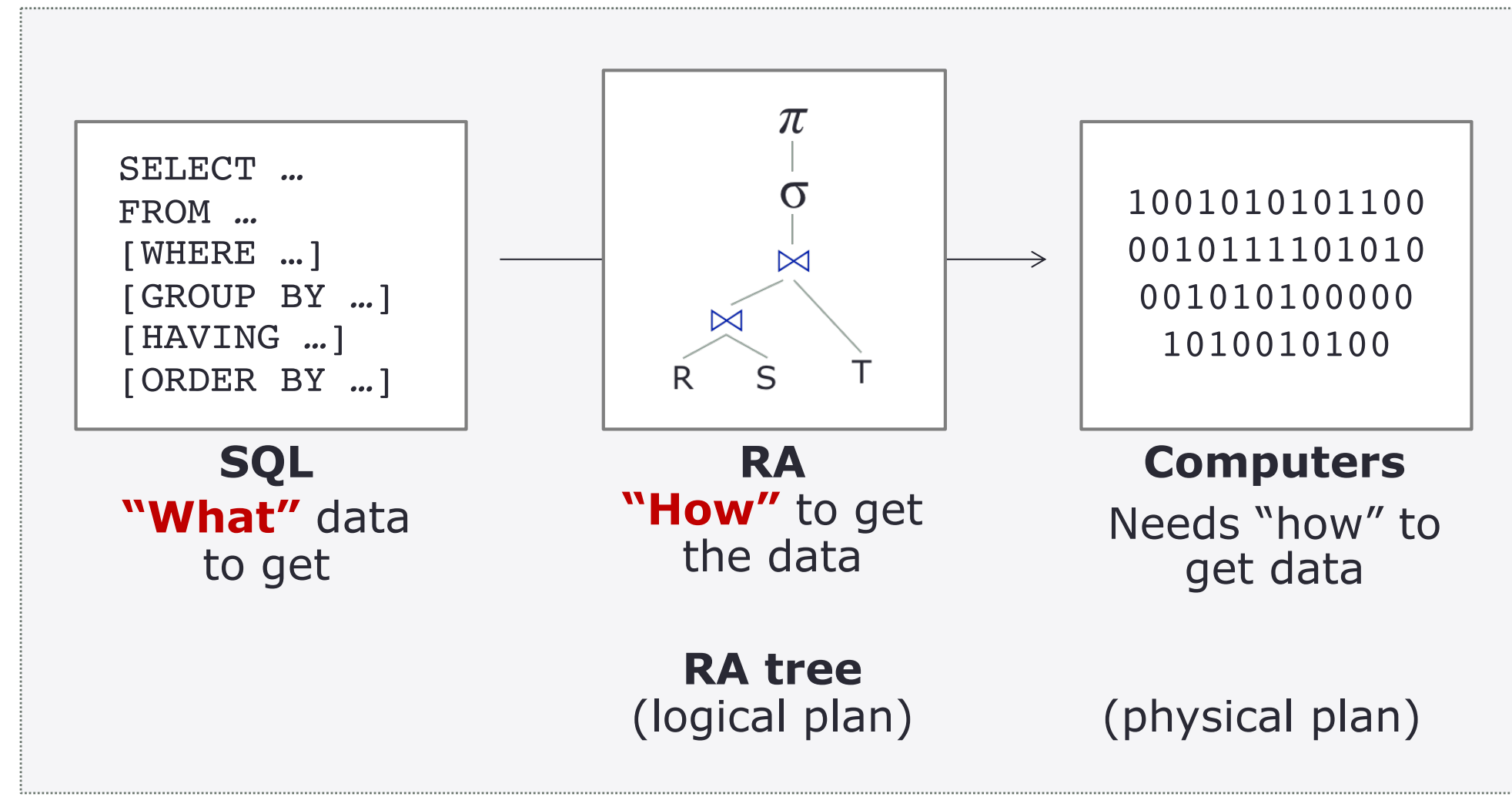

### **Example: Database Internals**

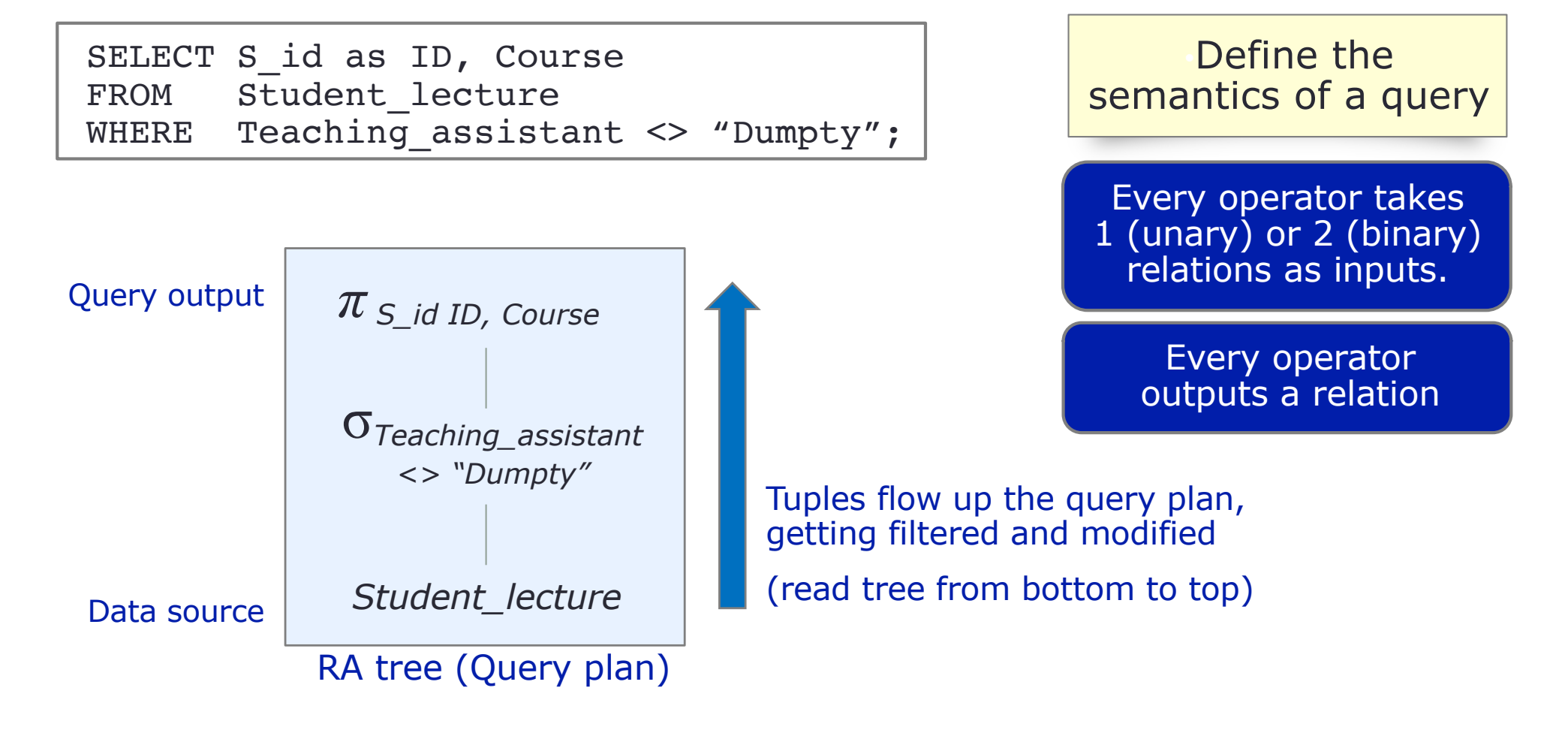

for each row in Student lecture: if (Teaching\_assistant <> "Dumpty") output (S\_id as ID, Course as Course Name)

### **RA Operator Categories**

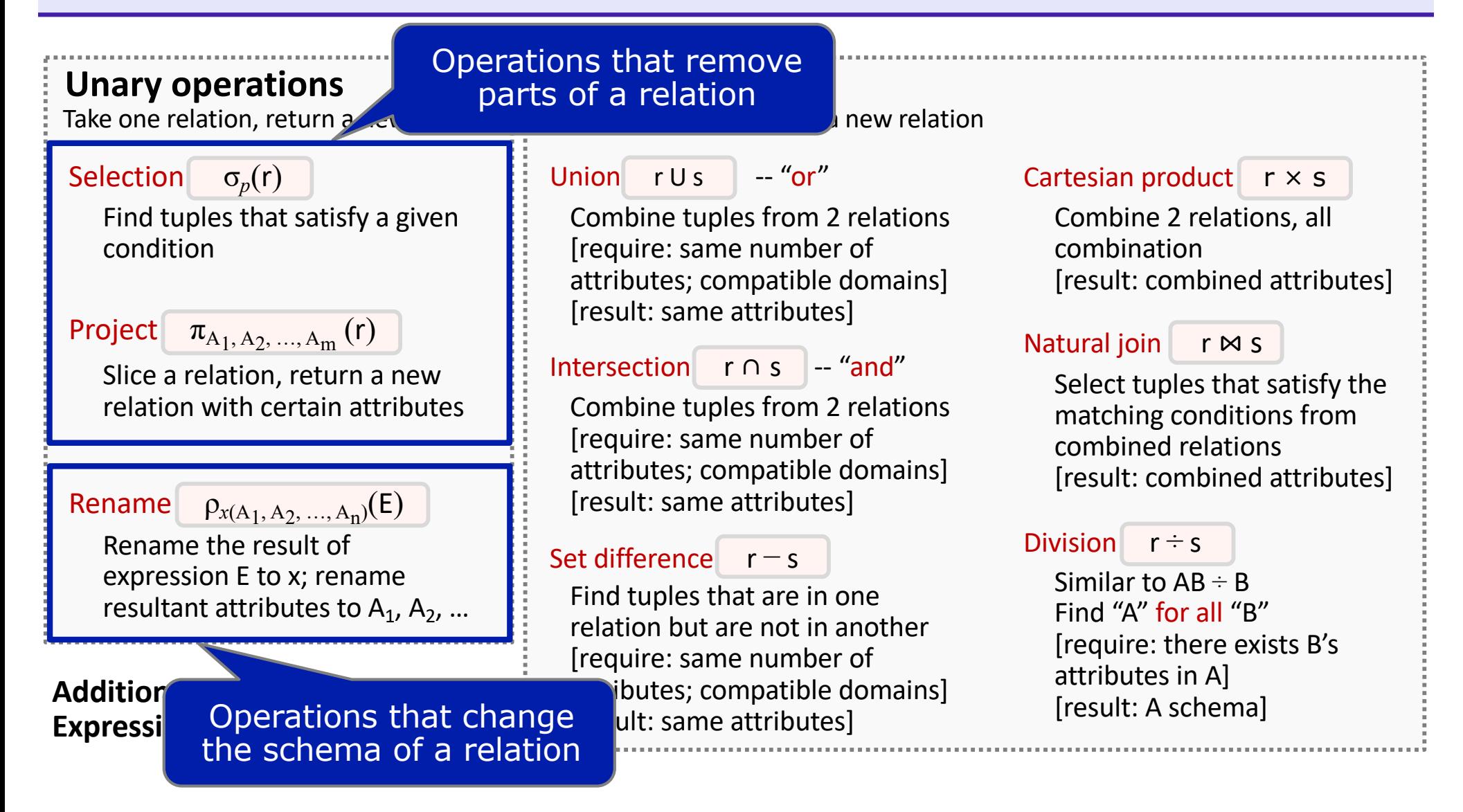

### **RA Operator Categories**

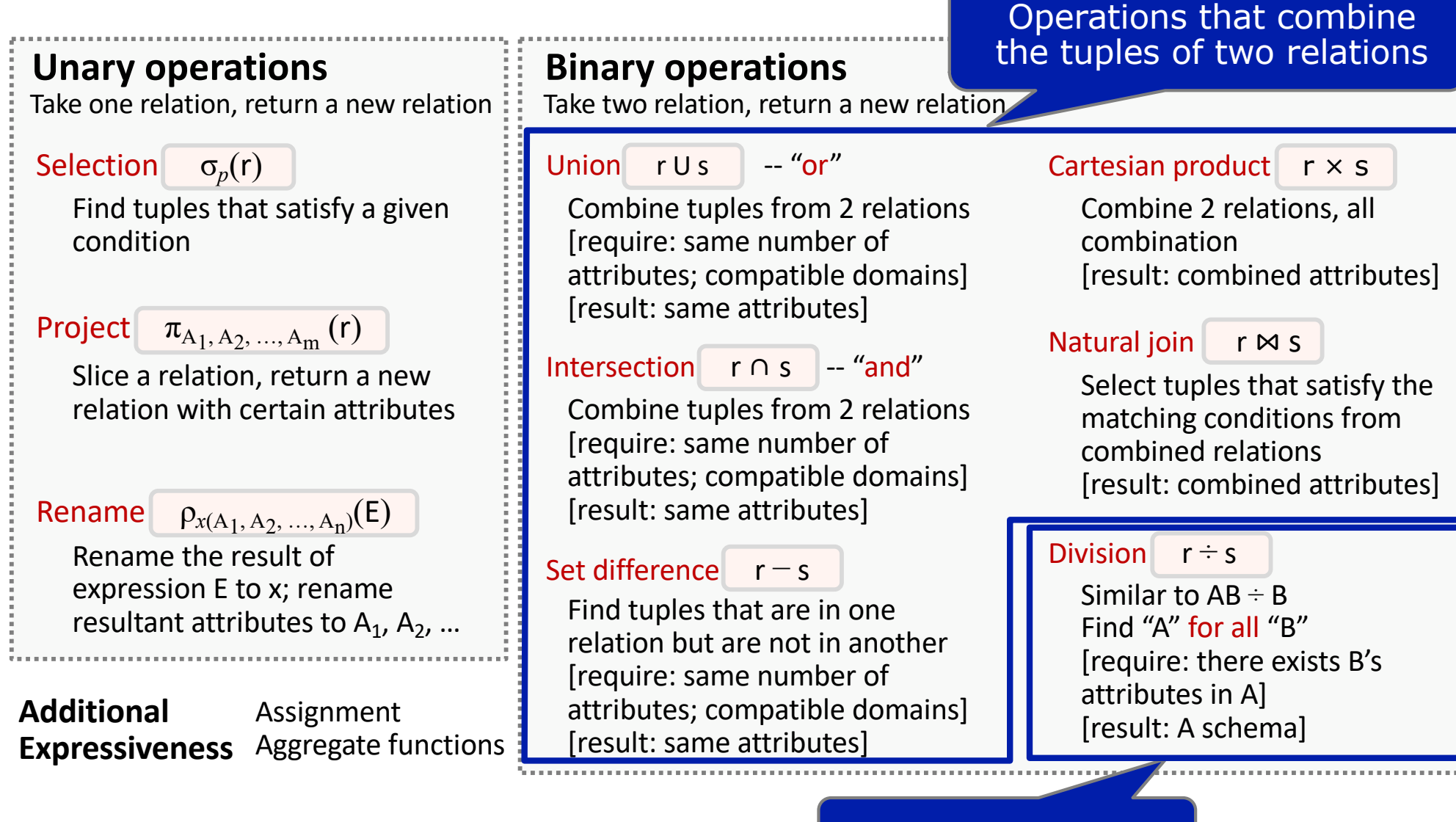

Extended operation

# **Selection ( σ )**

- Unary operation take one operand
- Return all tuples that satisfy a condition (filter tuples)
- Conditions can be  $=$ ,  $\lt$ ,  $\leq$ ,  $\gt$ ,  $\geq$ ,  $\lt$  and combined with AND, OR, NOT

σ*C (R) where C is a set of conditions that involve the attribute(s) of R*

Where and Having have the same selection operator  $\sigma$ 

# **Example: Selection ( σ )**

Find all tuples in Student lecture relation that have a "Database Systems" course and "Minnie" as TA

Student lecture

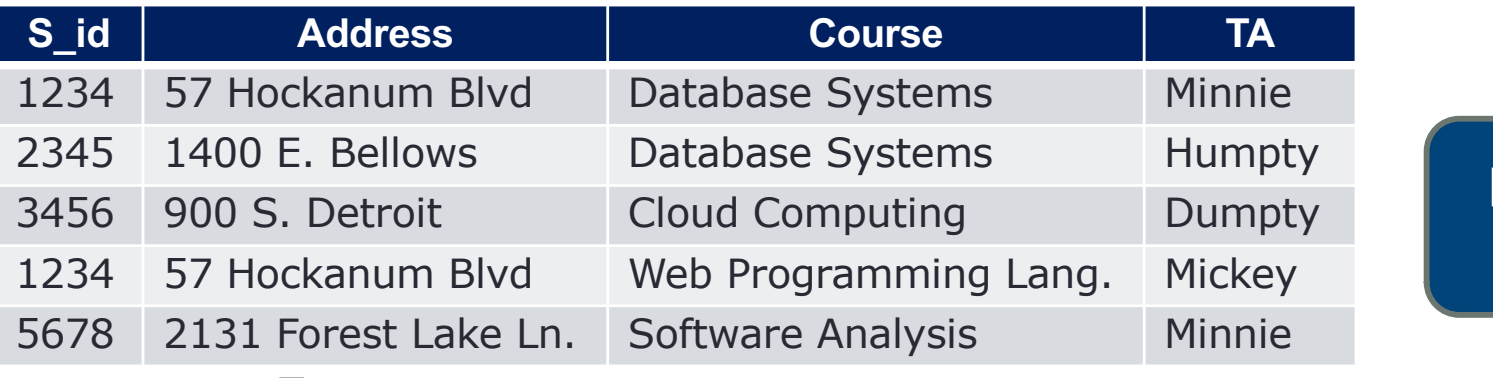

No "wild card" in RA

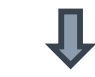

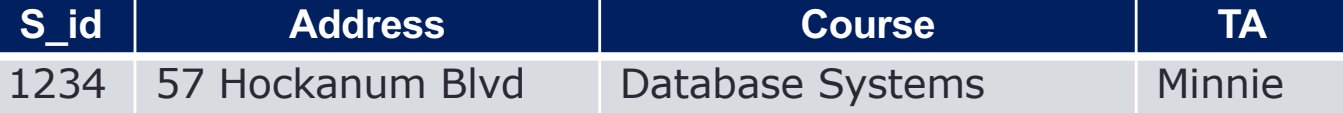

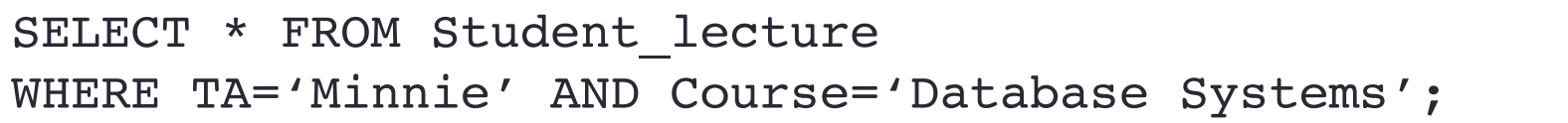

σTA='Minnie' AND Course='Database Systems' (Student\_lecture)

## **Example: Selection ( σ )**

Find all tuples in Student lecture relation that have a "Database Systems" course and "Minnie" as TA

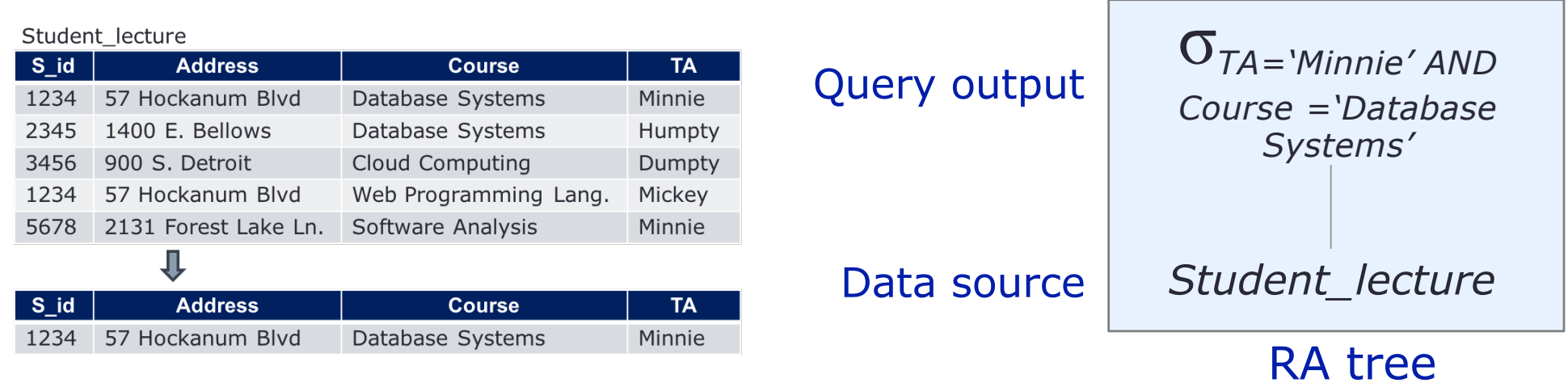

SELECT \* FROM Student\_lecture WHERE TA='Minnie' AND Course='Database Systems';

σTA='Minnie' AND Course='Database Systems' (Student\_lecture)

# **Let's Try: Selection ( σ )**

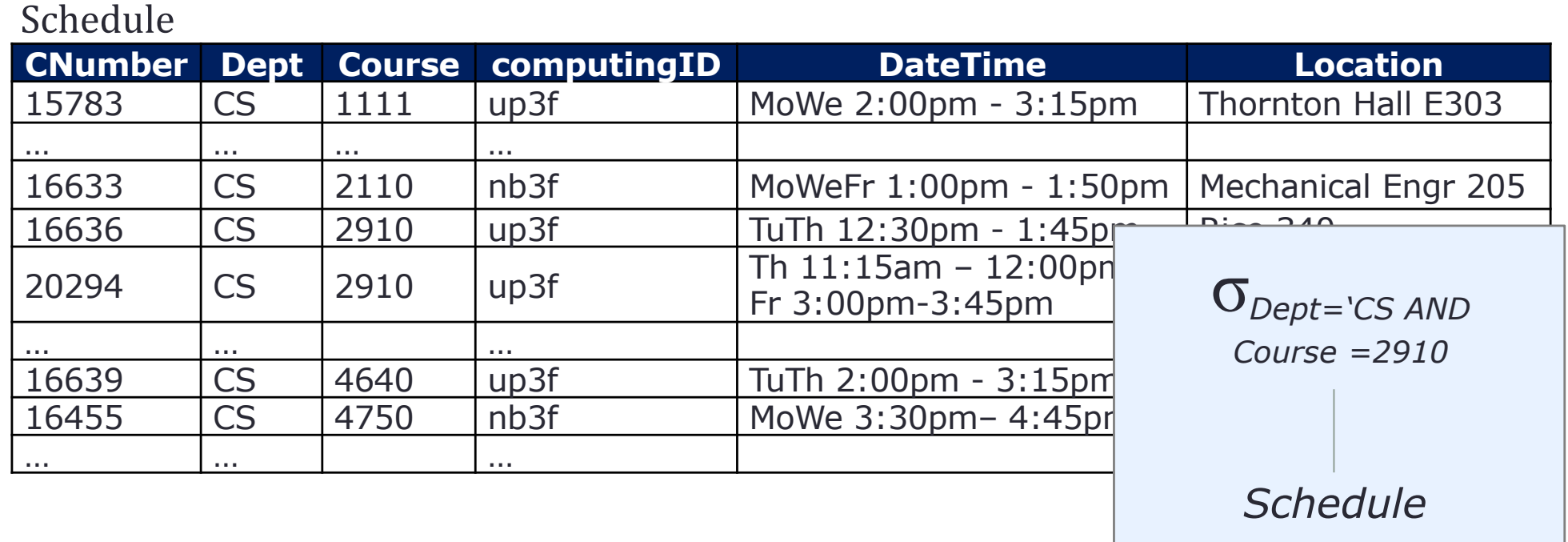

Consider a simplified version of Lou's List. Write RA to find all tuples in the Schedule relation that have "CS" and 2910 for Department and Course. Assume course is stored as integer.

σDept="CS" AND Course=2910 (Schedule)

# **Let's Try: Selection ( σ )** *cont.*

#### Schedule

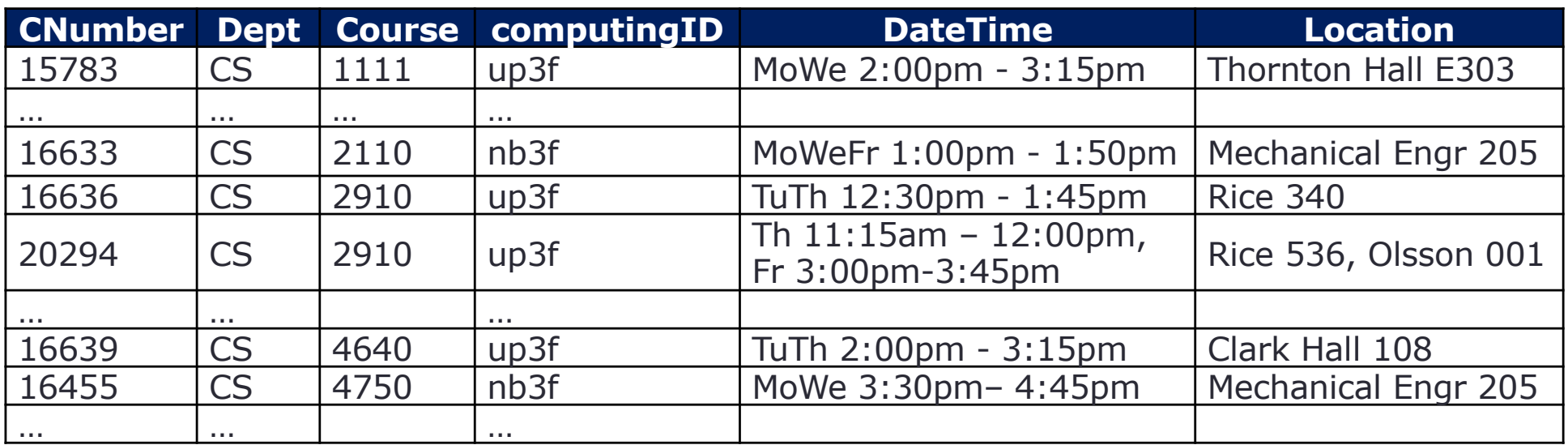

σDept="CS" AND Course=2910 (Schedule)

#### $\bf \rm I$

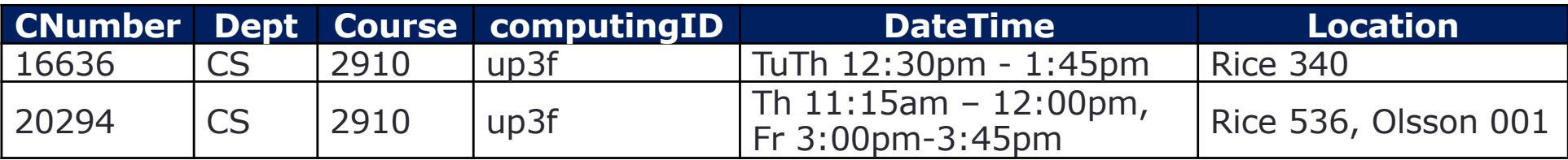

# **Projection ( π )**

- Unary operation take one operand
- Return specified attributes of a relation

 $\pi$ <sub>*A1, A2, ..., Am*  $(R)$  where A<sub>i</sub> is attribute of a relation R</sub>

# **Example: Projection ( π )**

#### Find all S id and Course in Student lecture relation

#### Student lecture

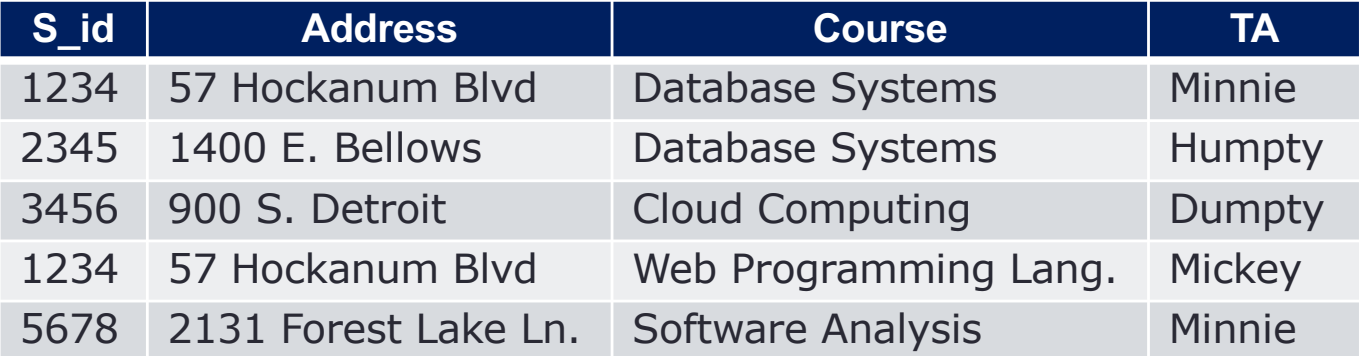

#### ╨

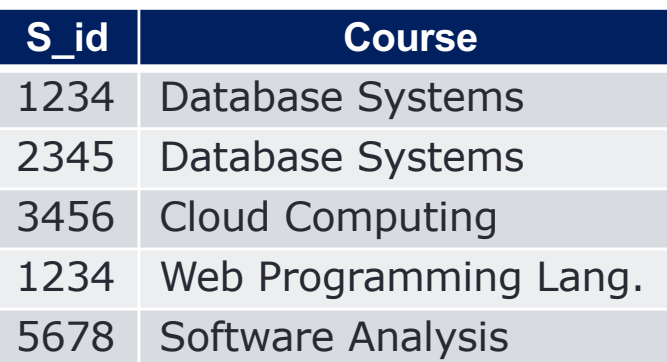

SELECT S\_id, Course FROM Student lecture;

$$
\pi_{S\_ID, \; Course \; (Student\_ lecture)}
$$

### **Example: Projection ( π )**

#### Find all S id and Course in Student lecture relation

#### Student\_lecture

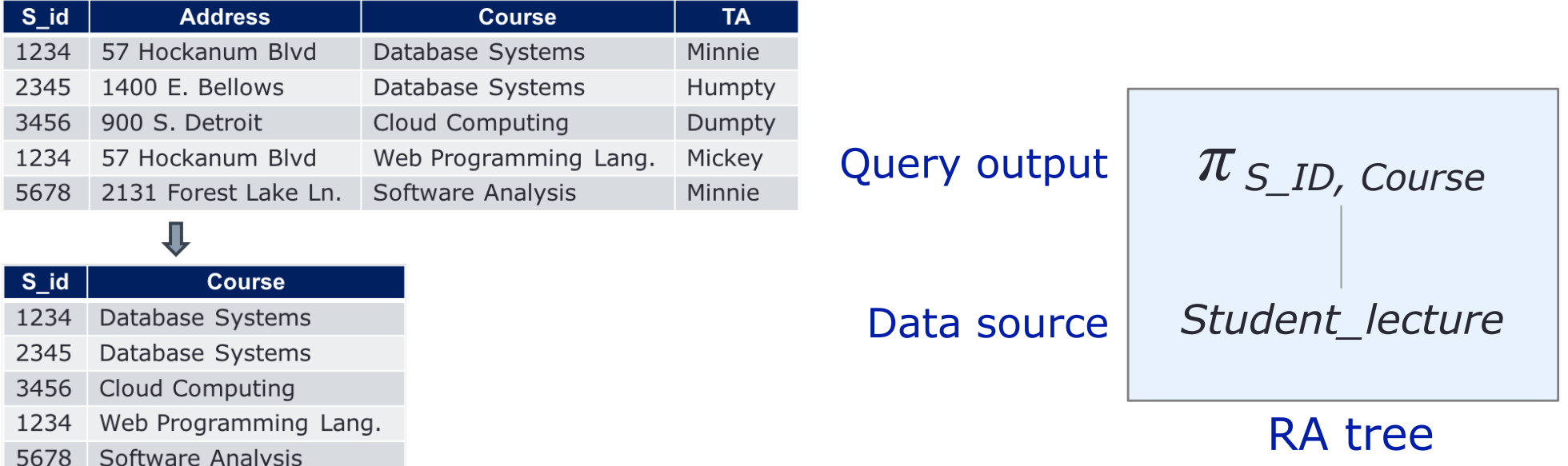

SELECT S\_id, Course FROM Student lecture;

*π S\_ID, Course (Student\_lecture)*

# **More Example: Projection ( π )**

• Identical tuples collapse into a single tuple – no duplicates

#### RA follows "Set" properties

#### **S\_id Address Course TA** 1234 57 Hockanum Blvd Database Systems Minnie 2345 1400 E. Bellows Database Systems Humpty 3456 900 S. Detroit Cloud Computing Dumpty 1234 57 Hockanum Blvd Web Programming Lang. Mickey 5678 2131 Forest Lake Ln. Software Analysis Minnie

Find all TAs in Student\_lecture relation

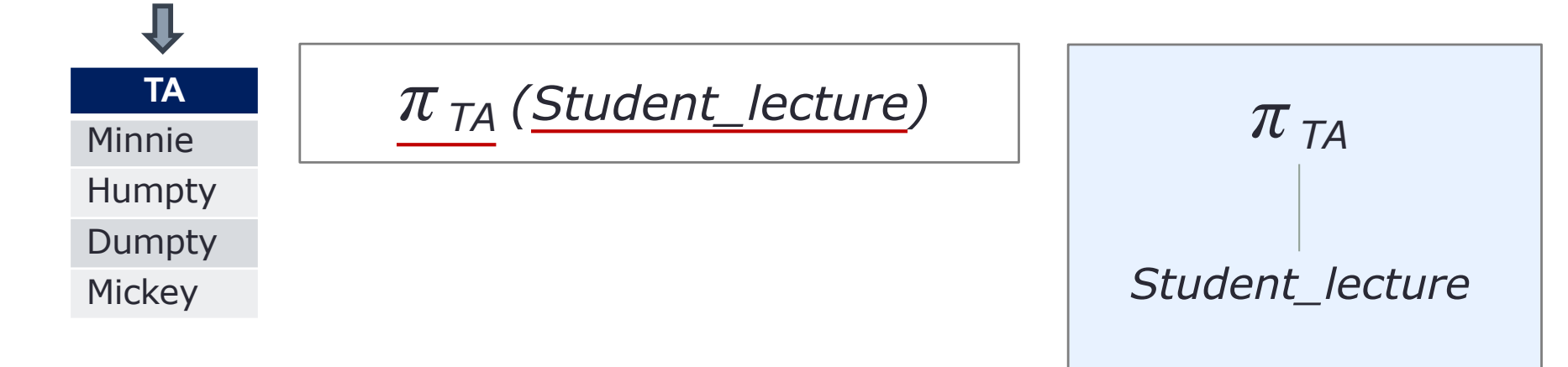

Student lecture

# **Let's Try: Projection ( π )**

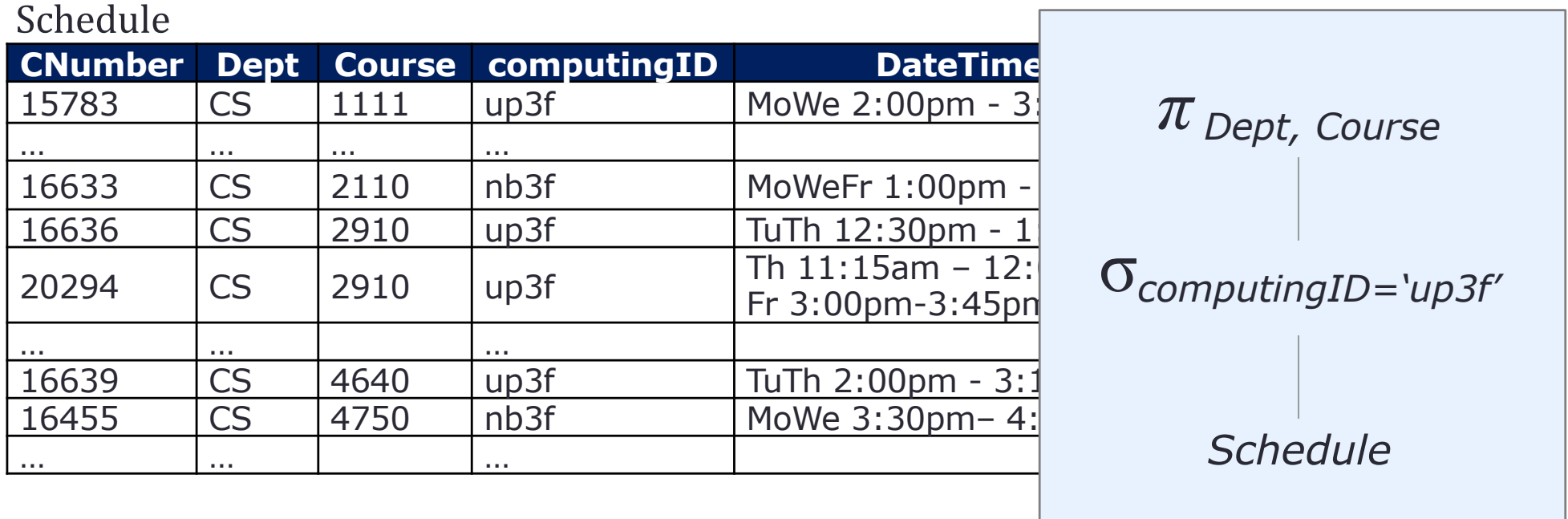

Consider a simplified version of Lou's List (Spring 2019). Write RA to find all Departments and Courses in the Schedule relation that is taught by "up3f"

$$
\pi_{\text{Depth, Course}}(\sigma_{\text{computingID="up3f''}}(\text{schedule})\ )
$$

# **Let's Try: Projection ( π )** *cont.*

#### Schedule

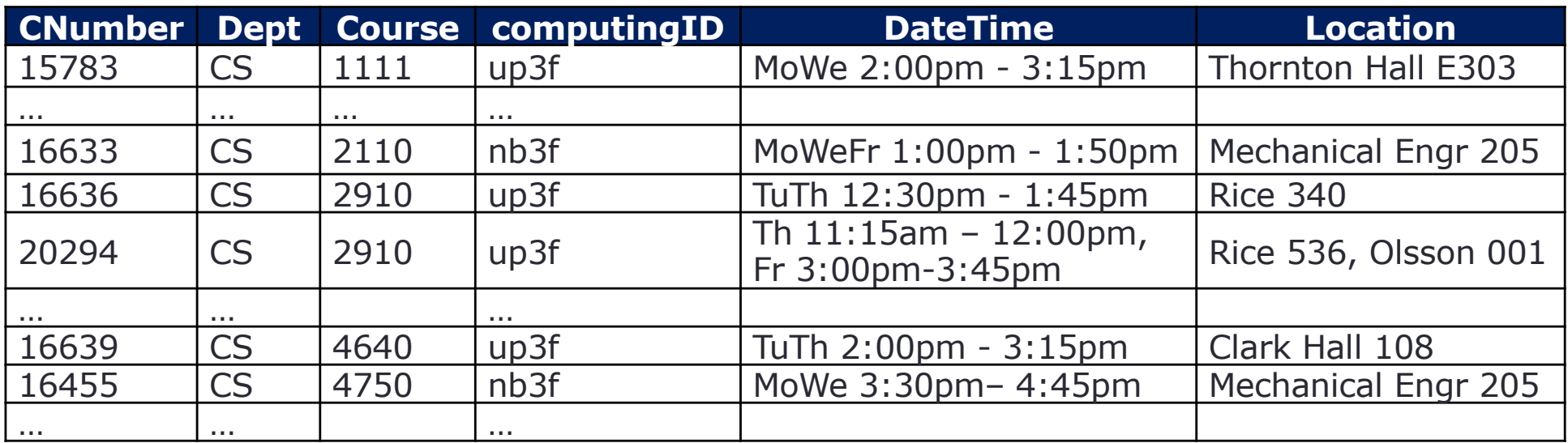

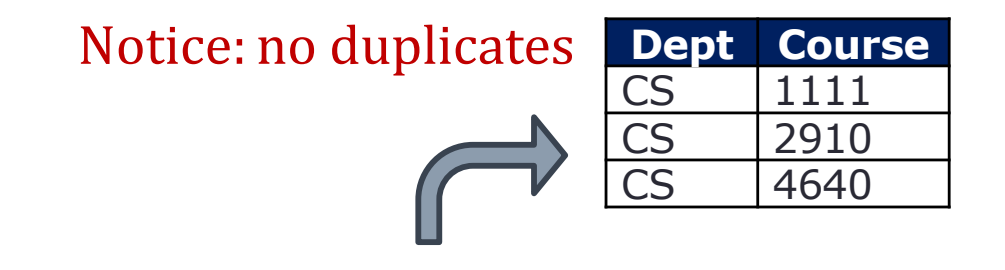

 $\pi_{\text{Depth, Course}}( \sigma_{\text{computingID="up3f"}}(\text{schedule}) )$ 

# **Renaming ( ρ )**

- Unary operation take one operand
- Change the schema, not the instance
- Rename the result of expression E to R'
- Rename the resultant attributes to  $B_1$ ,  $B_2$ , ...,  $B_n$

ρR'(B1, B2, …, Bn)(R) *where Bi is new attribute name of a relation R'*

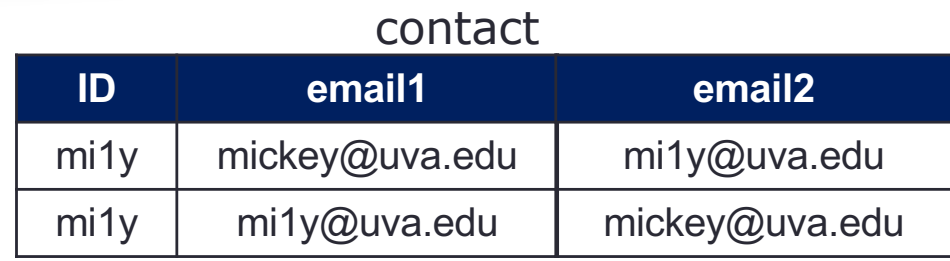

Pfriend\_contact(ID, primary\_email, alternative\_email)(CONtact) **= ID primary\_email** mi1y | mickey@uva.edu  $m1y$  mi1y@uva.edu **alternative\_email** mi1y@uva.edu mickey@uva.edu friend\_contact

### **Union, Intersection, Difference**

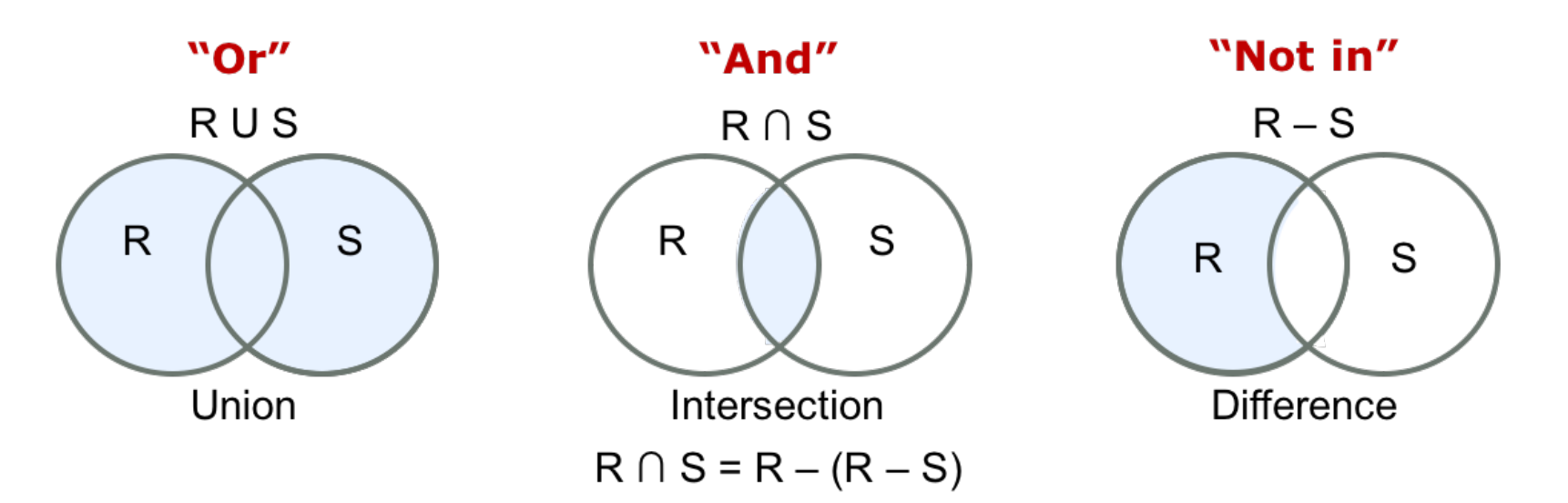

Binary operations – take left and right operands

#### **Requirements:**

- Schemas of R and S must have same degree (number of attributes)
- Corresponding attributes of R and S must be based on the same domain / compatible data types
- Attributes are in the same order

# **Union (R U S)**

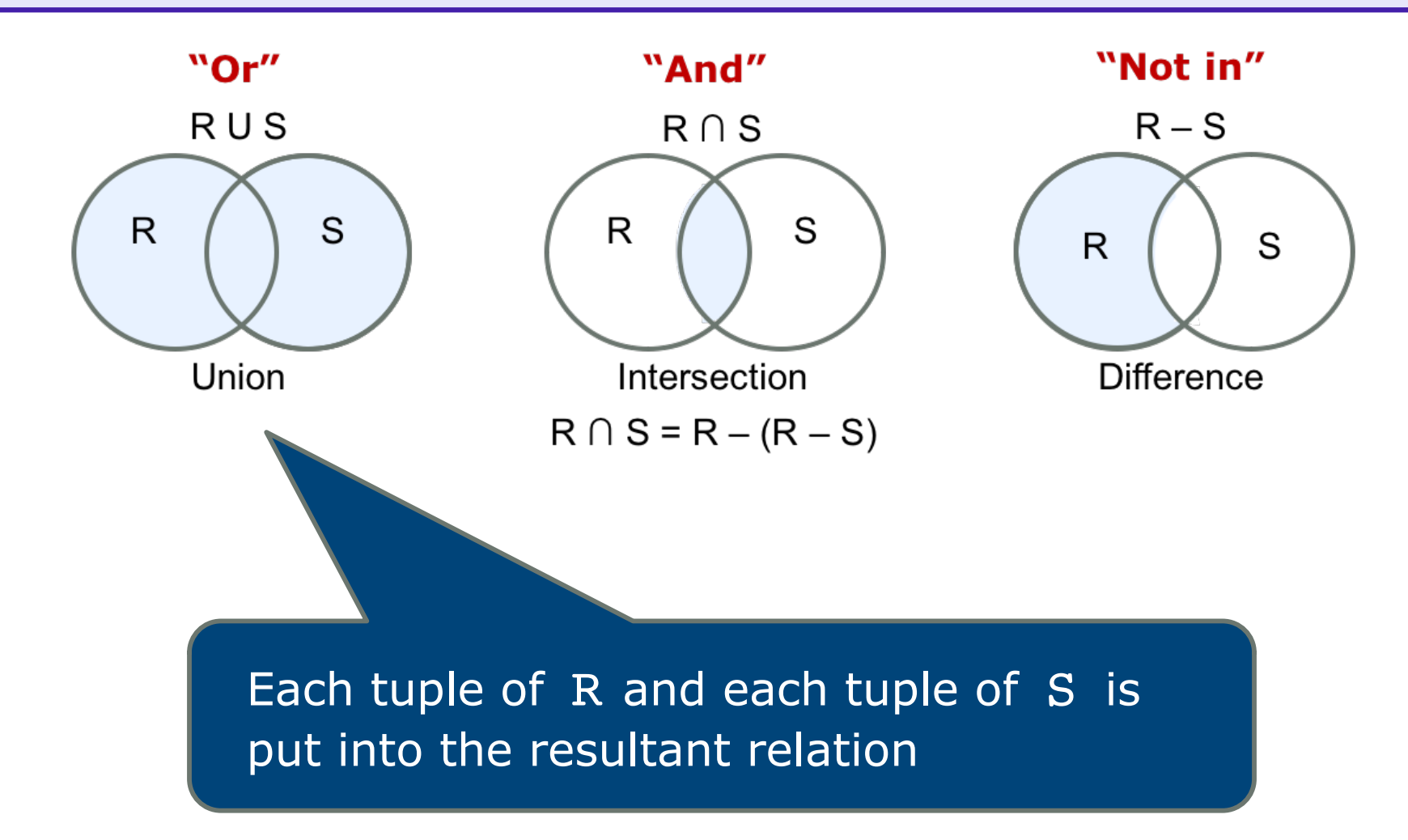

# **Let's Try: Union ( U )**

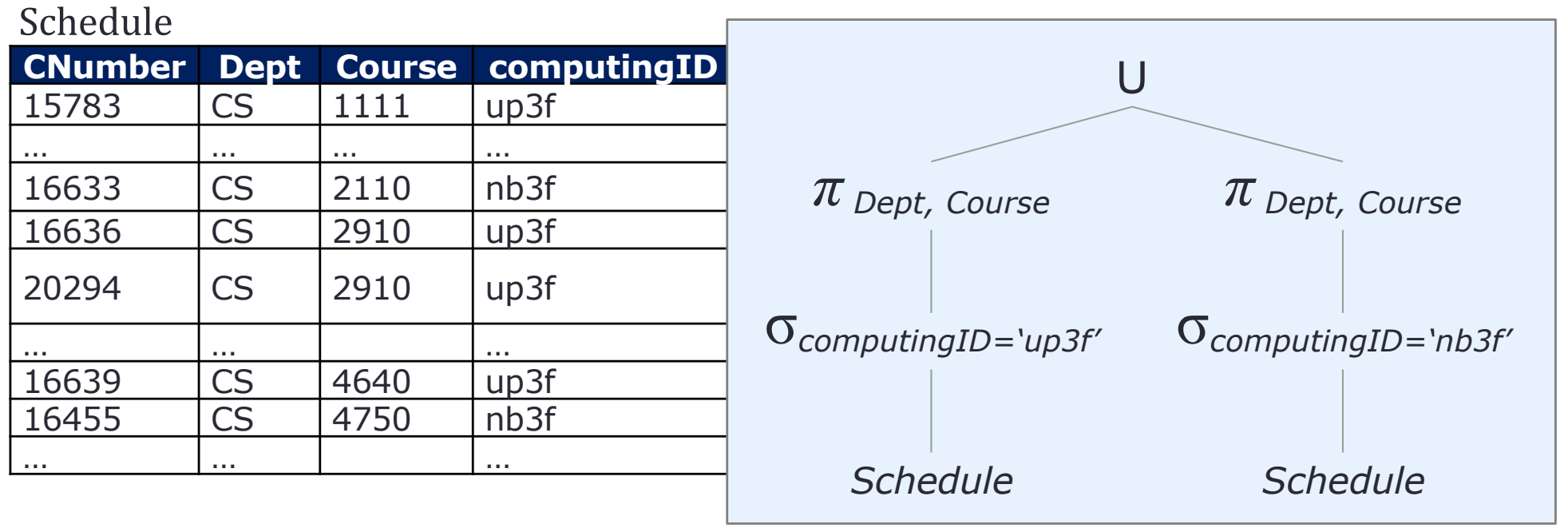

Consider a simplified version of Lou's List (Spring 2019). Find all Departments and Courses in the Schedule relation that is taught by "up3f", "nb3f", or both.

$$
\pi_{\text{Depth, Course}}( \sigma_{\text{computingID="up3f"}}(scheduled) ) \cup \\ \pi_{\text{Depth, Course}}( \sigma_{\text{computingID="nb3f"}}(scheduled) )
$$

# **Let's Try: Union ( U )** *cont.*

Schedule

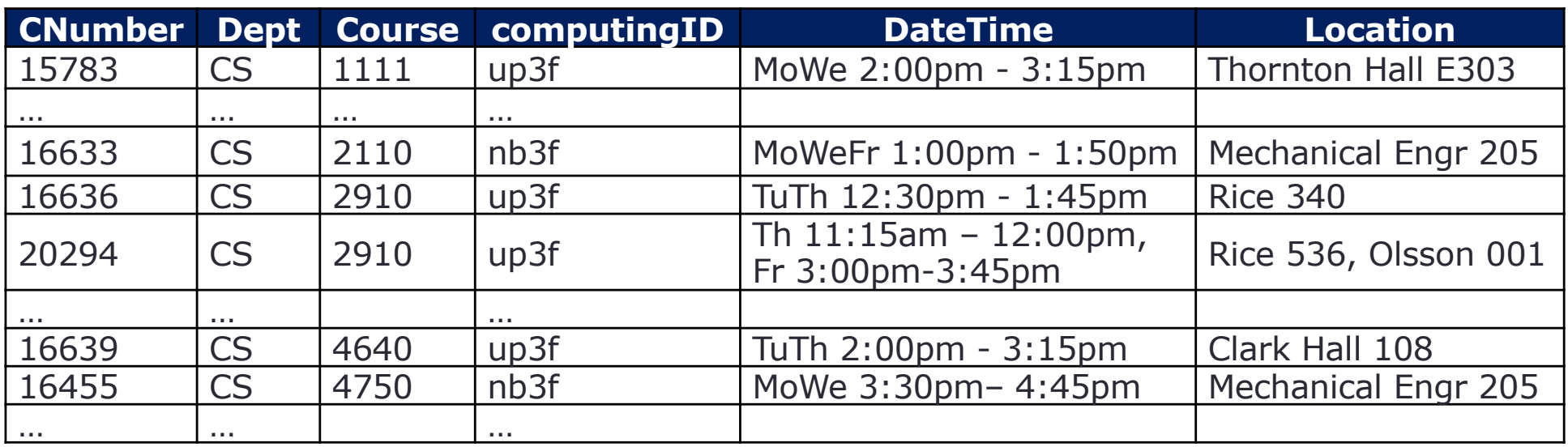

 $\pi$ <sub>Dept, Course</sub>( $\sigma$ <sub>computingID="up3f"</sub>(schedule)) U  $\pi$ <sub>Dept, Course</sub>  $\sigma$ <sub>computingID="nb3f"</sub> (schedule))

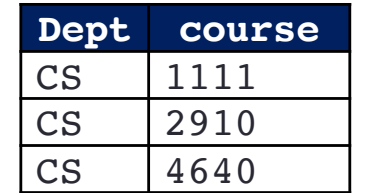

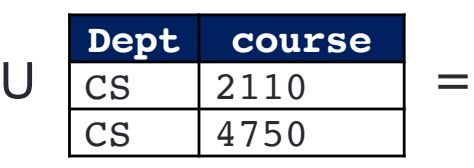

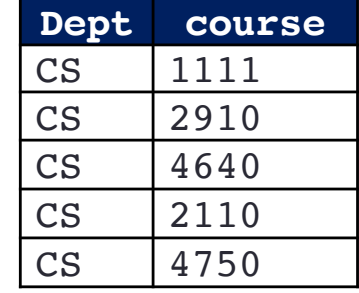

### **Intersection (R ∩ S)**

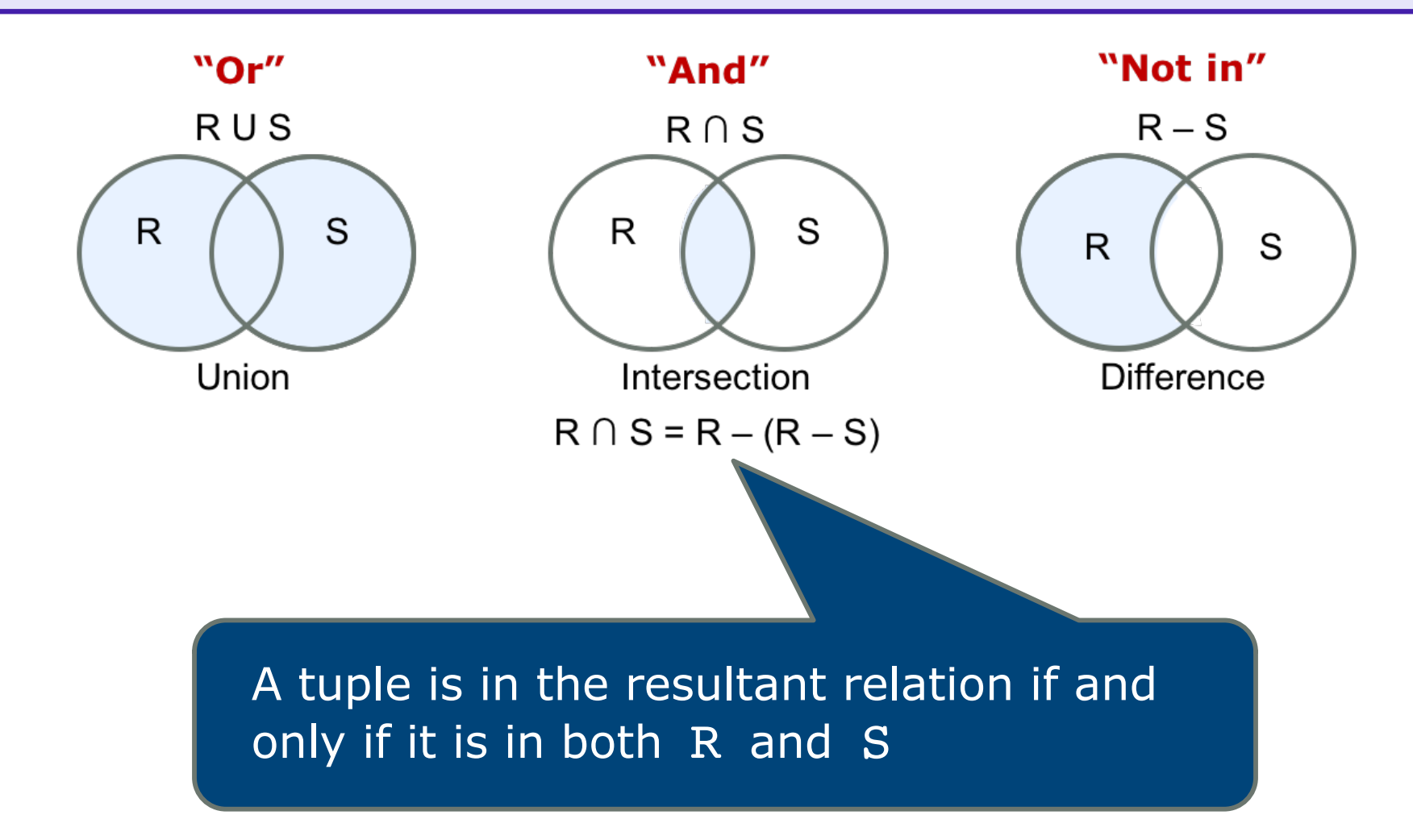

# **Let's Try: Intersection ( ∩ )**

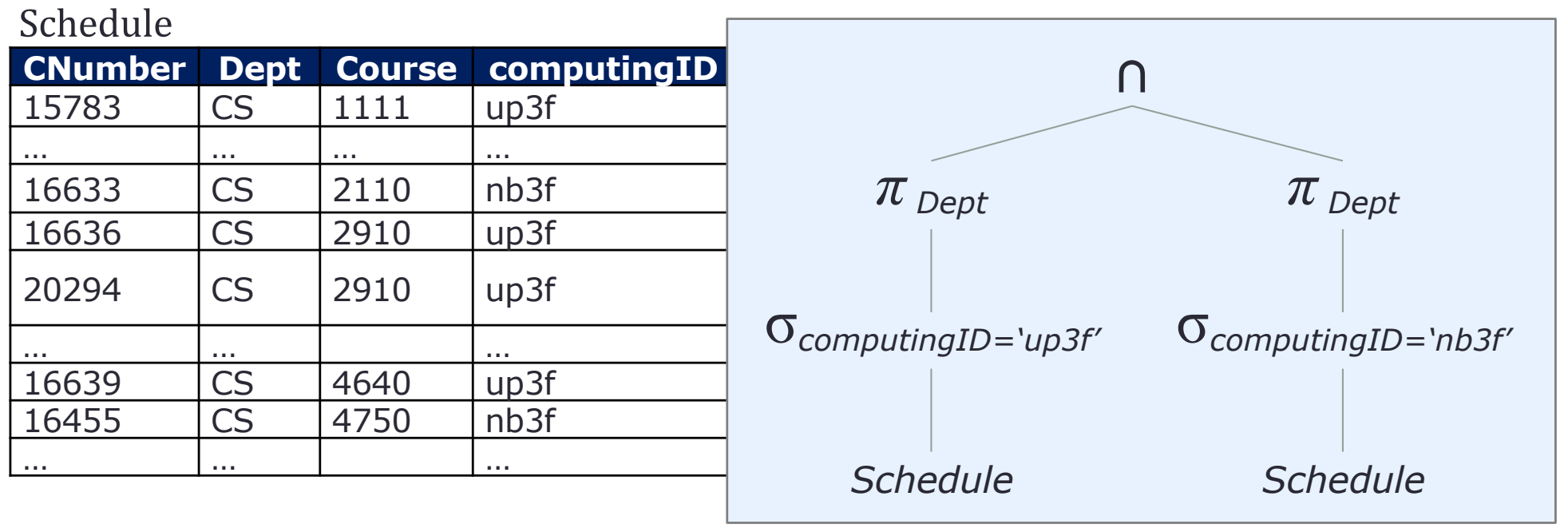

Consider a simplified version of Lou's List (Spring 2019). Find all Departments in the Schedule relation that offer courses taught by "up3f" and "nb3f".

$$
\pi_{\text{Depth}} \left( \begin{array}{c} \sigma_{\text{computingID="up3f"}}(\text{schedule}) \end{array} \right) \cap \pi_{\text{Depth}} \left( \begin{array}{c} \sigma_{\text{computingID="nb3f"}}(\text{schedule}) \end{array} \right)
$$

# **Let's Try: Intersection ( ∩ )** *cont.*

#### Schedule

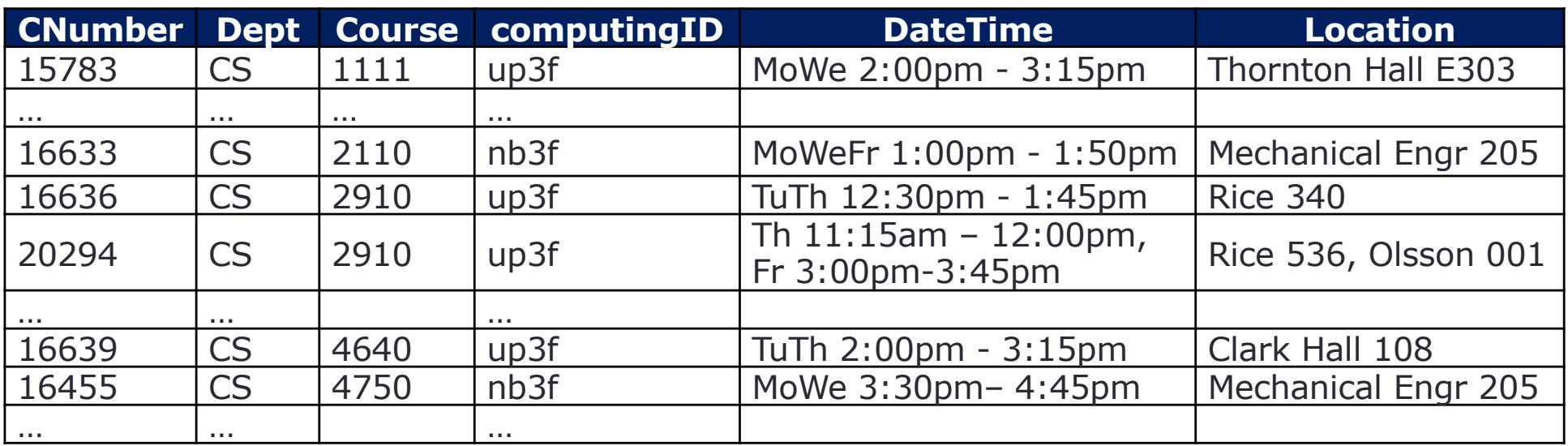

 $\pi$ <sub>Dept</sub> (  $\sigma$ <sub>computingID="up3f"</sub>(schedule) ) ∩  $\pi_{\text{Depth}}( \sigma_{\text{computingID="nbsf"}}(\text{schedule}) )$ 

| Depth | Depth | Left | Left |
|-------|-------|------|------|
| CS    | CS    | =    | $cs$ |

### **Difference (R − S)**

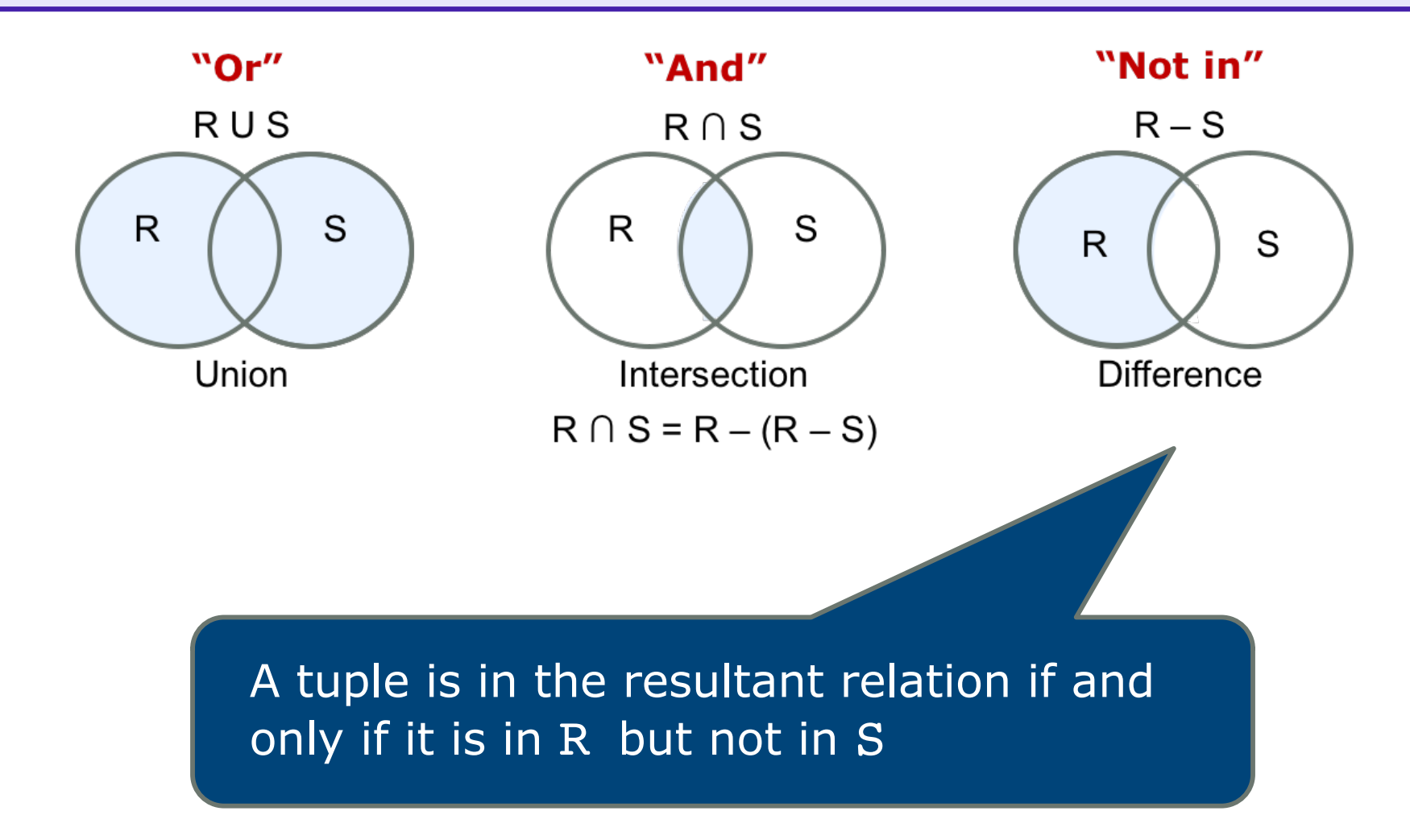

# **Example: Difference ( − )**

Find tuples that are in one relation but are not in another

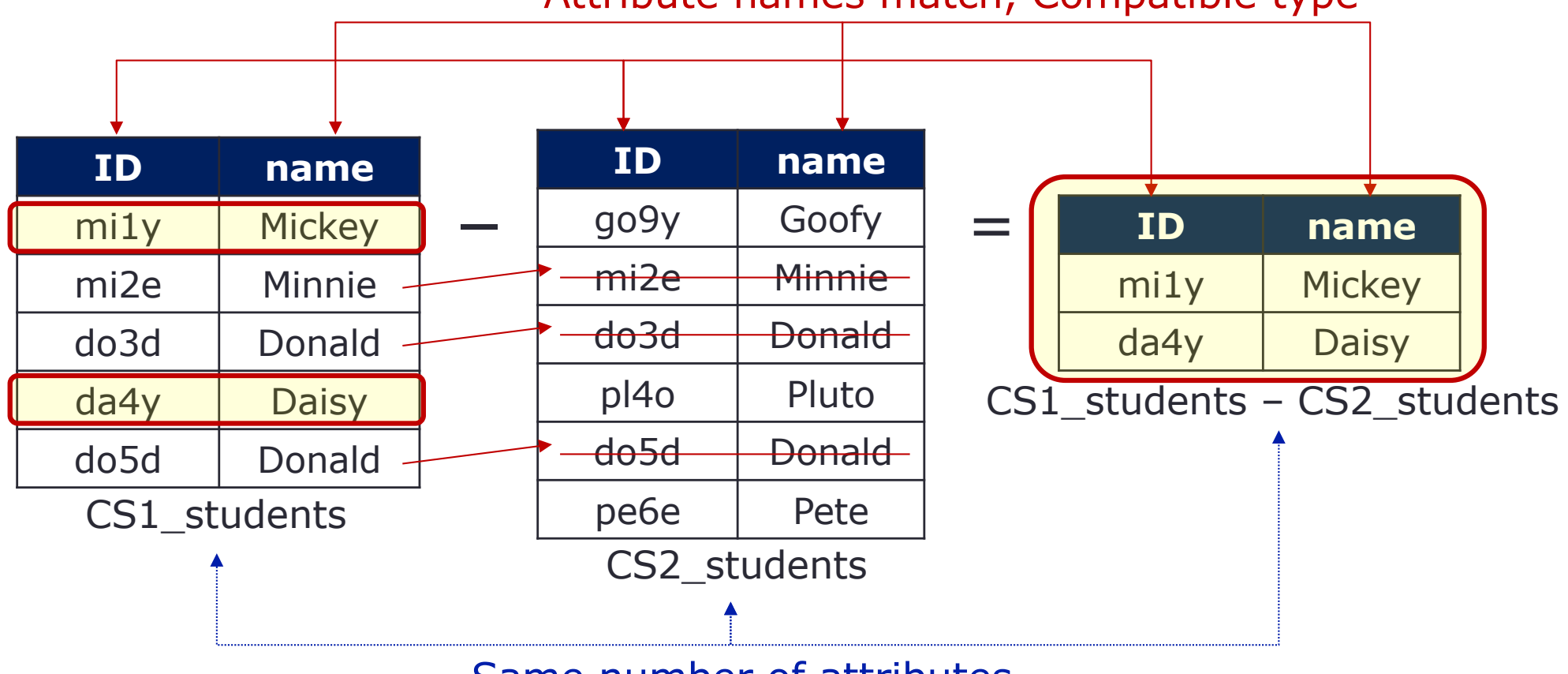

#### Attribute names match, Compatible type

Same number of attributes

# **Let's Try: Difference ( − )**

Consider the following schema statements. Write RA to find manufacturers (makers) that sell Laptops but not PC's

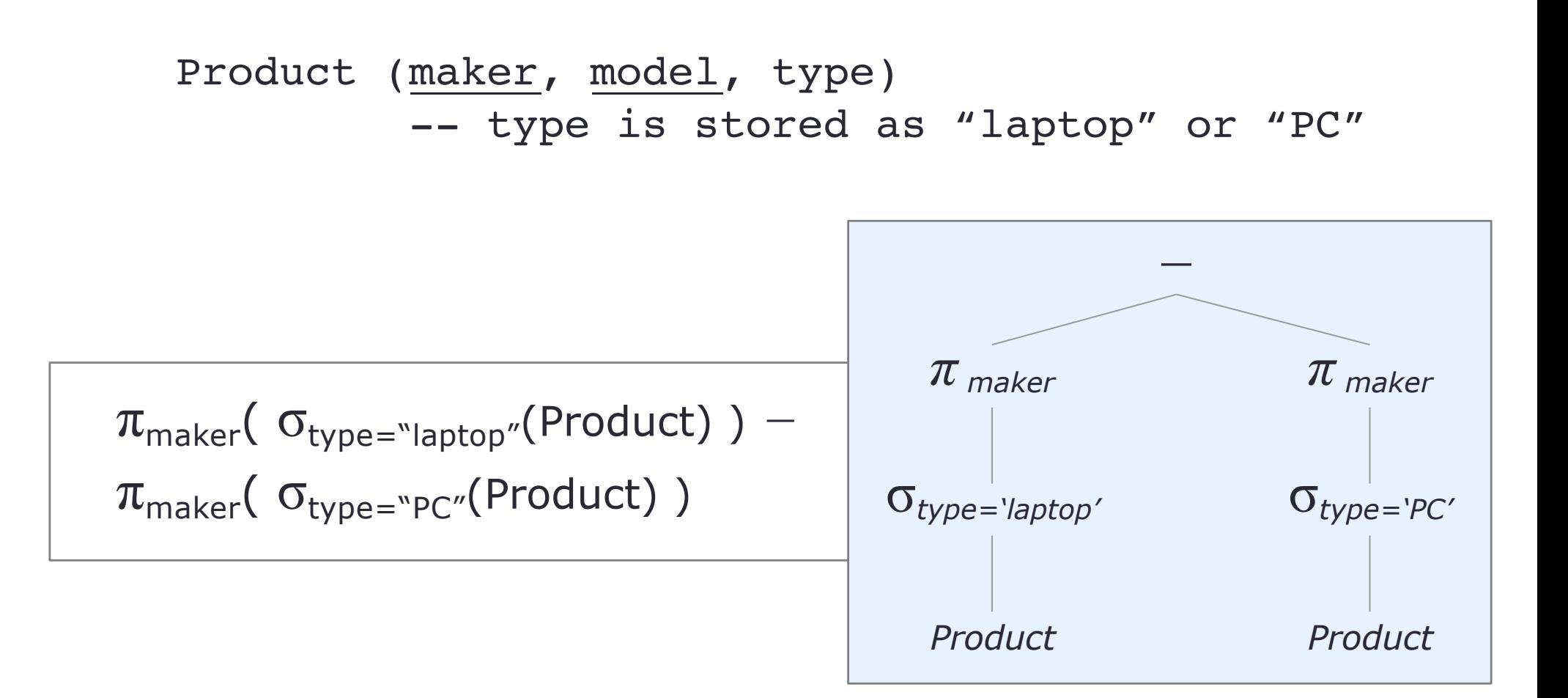

### **Cartesian Product (R × S)**

- Binary operations take two operand
- So-called "cross-product" or "product"
- Combine two relations
- Usually not meaningful when it is performed alone

 $R \times S$  *where R(a<sub>1</sub>, a<sub>2</sub>, ..., a<sub>n</sub>) and S(b<sub>1</sub>, b<sub>2</sub>, ..., b<sub>k</sub>)* 

#### Employee

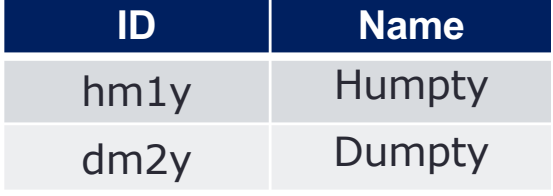

#### Department

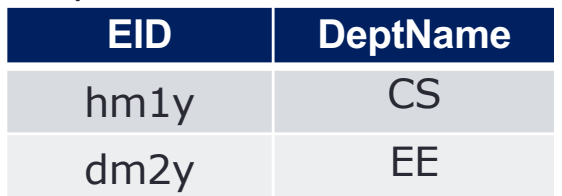

#### Employee x Department

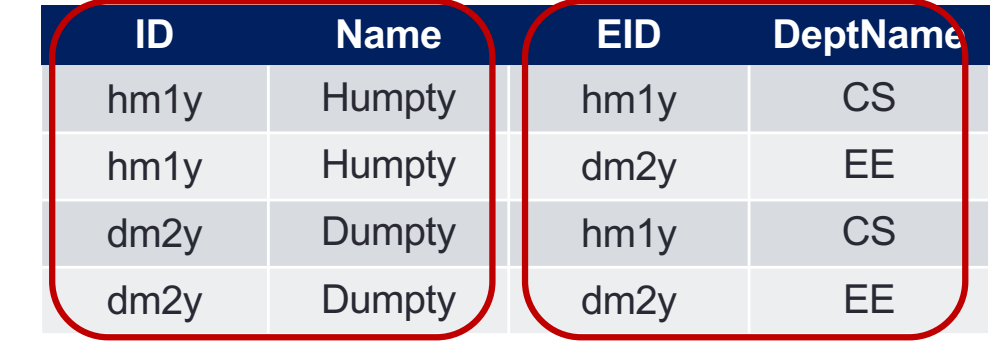

 $R$  x S  $\neq$  S x R

# **More Example: Product ( ×)**

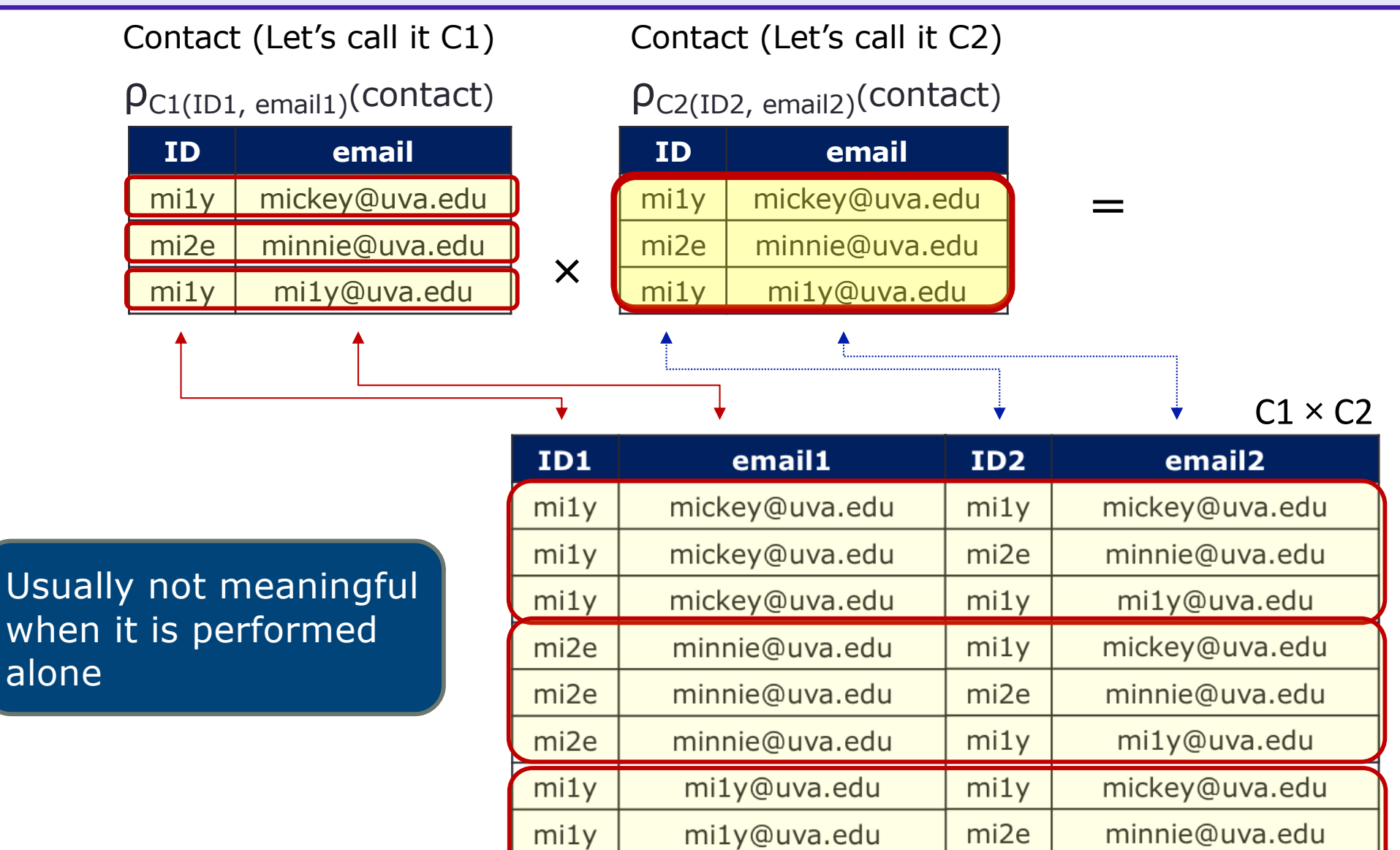

 $mi1y$ 

mi1y@uva.edu

 $mi1y$ 

mi1y@uva.edu

### **More Example: Product ( ×)**

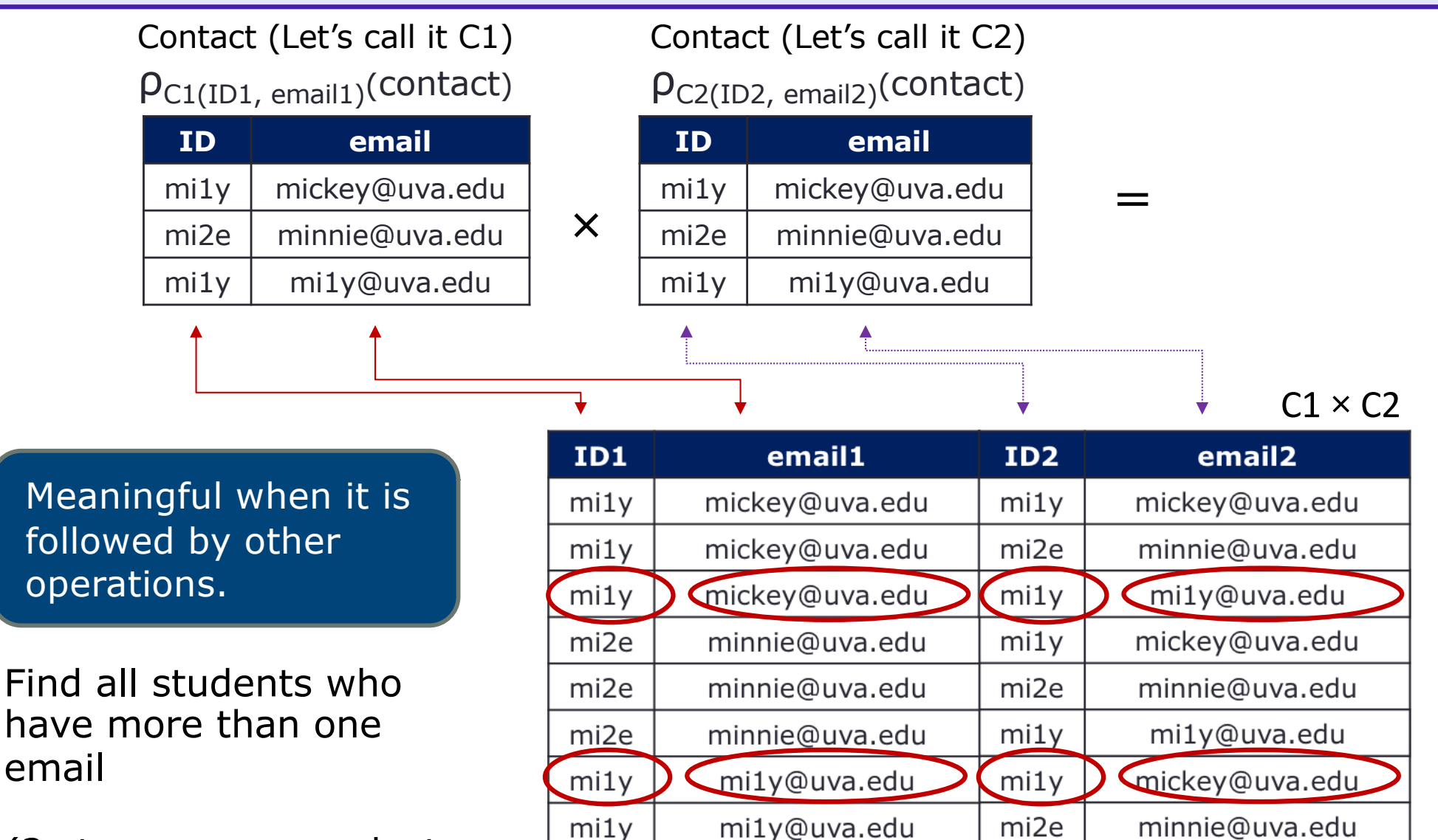

(2 steps: cross product, then select tuples)

mi1y@uva.edu

 $mi1y$ 

 $mi1v$ 

mi1y@uva.edu

 $mi1v$ 

# **Let's Try: Product ( × )**

Find all students who have more than one email (2 steps: cross product, then select tuples)

problem

(for more practice, also write SQL to solve this problem)

#### Write RA to solve this Contact (Let's call it C1) Contact (Let's call it C2)

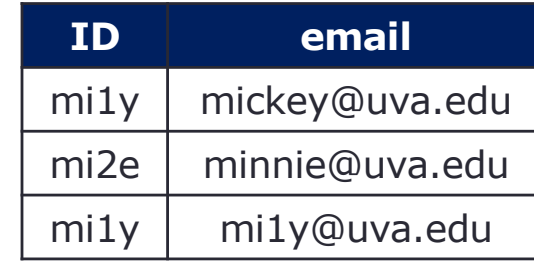

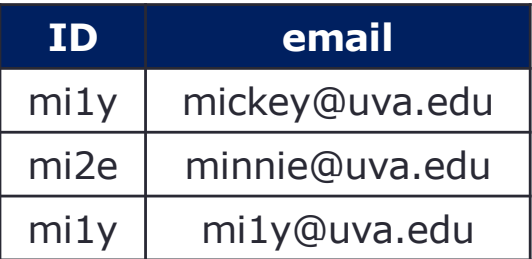

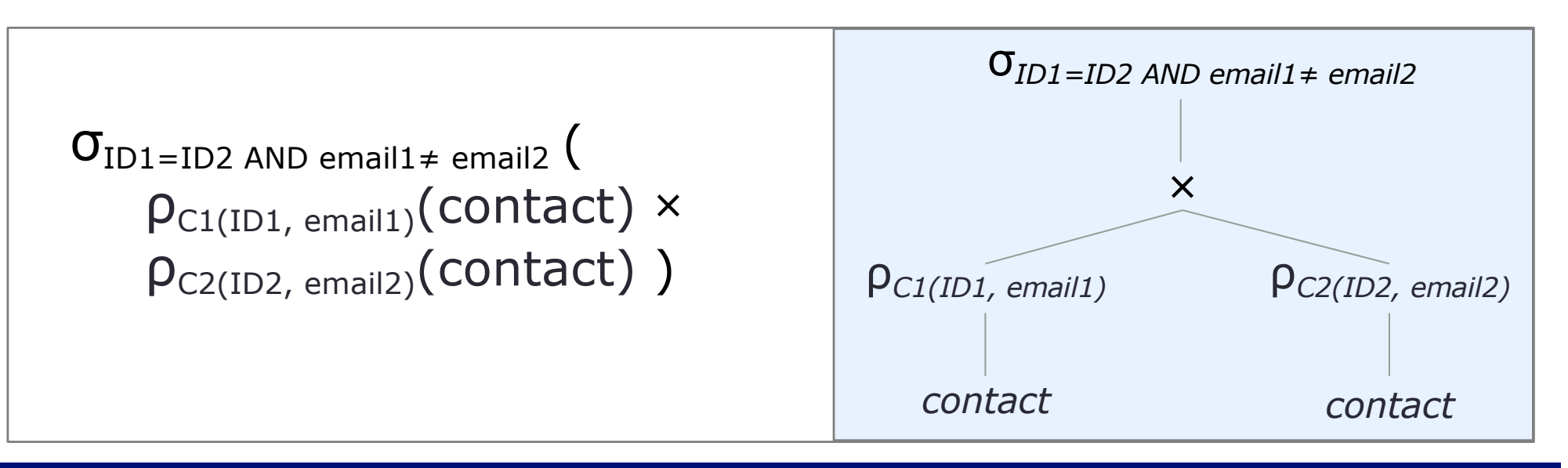

# **Let's Try: Product ( × )** *cont.*

Find all students who have more than one email (2 steps: cross product, then select tuples)

Write RA to solve this problem

(for more practice, also write SQL to solve this problem)

#### Contact (Let's call it C1) Contact (Let's call it C2)

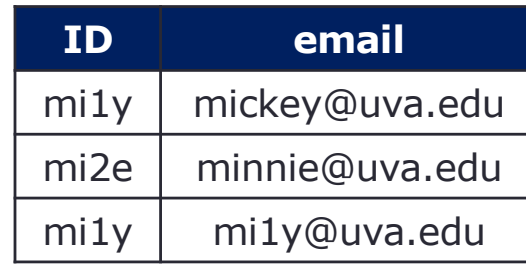

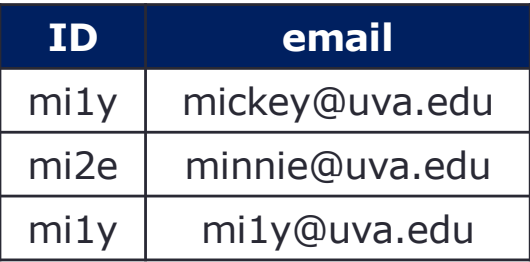

 $\sigma_{\text{ID1}=ID2}$  AND email1≠ email2 ( ρC1(ID1, email1)(contact) **×**  $\rho_{C2(ID_2, email2)}(contact)$ )

SELECT \* FROM C1, C2 WHERE  $C1$ . ID $1 = C2$ . ID $2$ AND C1.email1 <> C2.email2

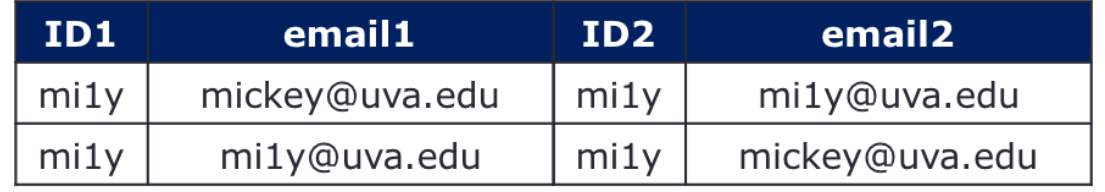

## **Natural Join (R** ⋈ **S)**

- Binary operations take two operand
- Merge relations on the specified condition

R  $\Join$  S *where R and S has a set of attributes that are in common* 

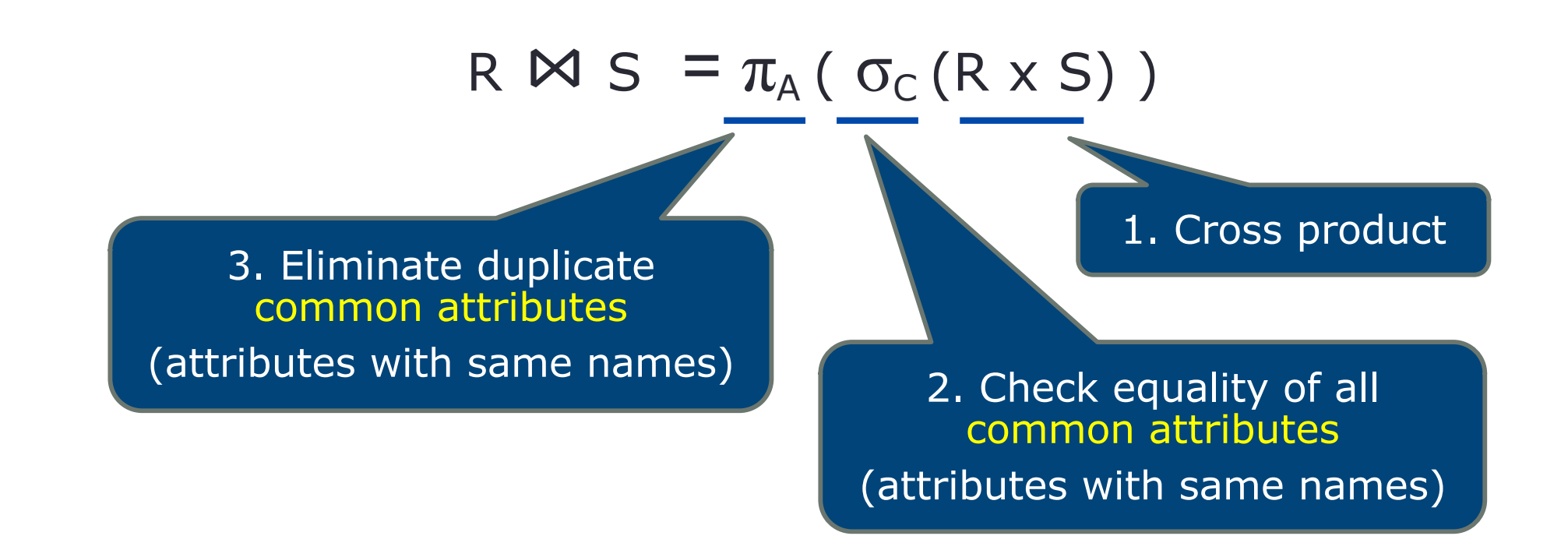

### **Example: Natural Join (** ⋈ **)**

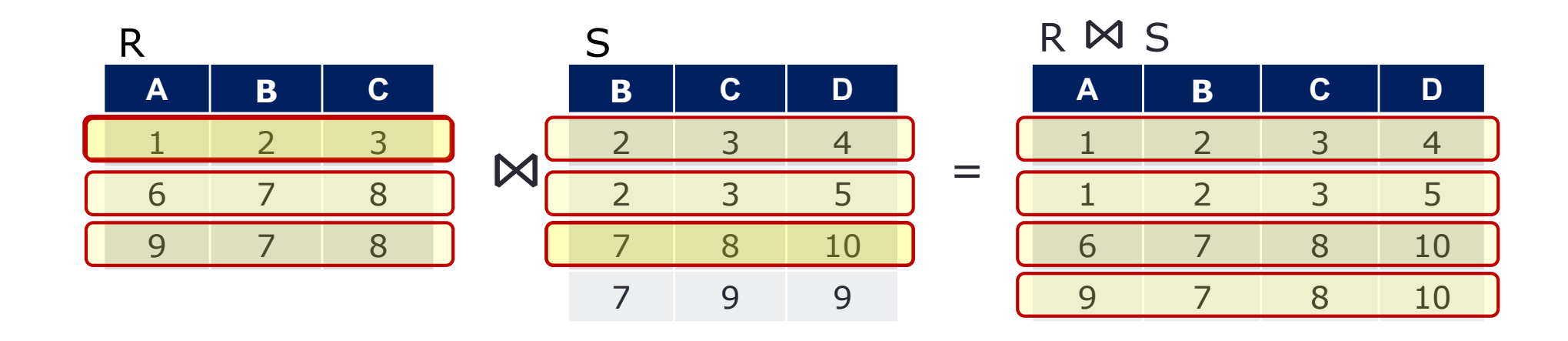

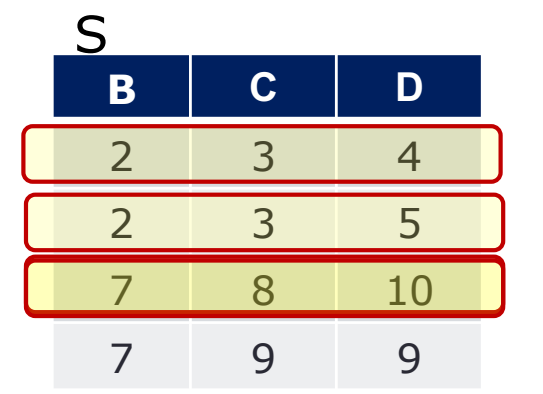

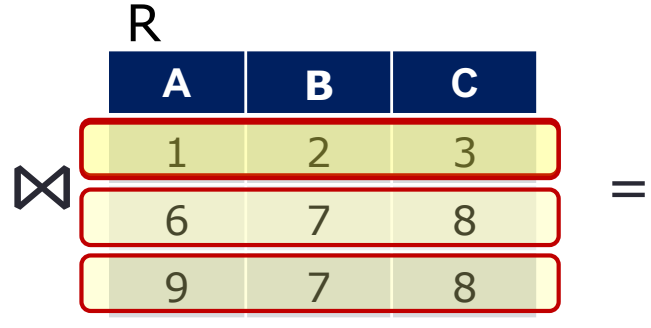

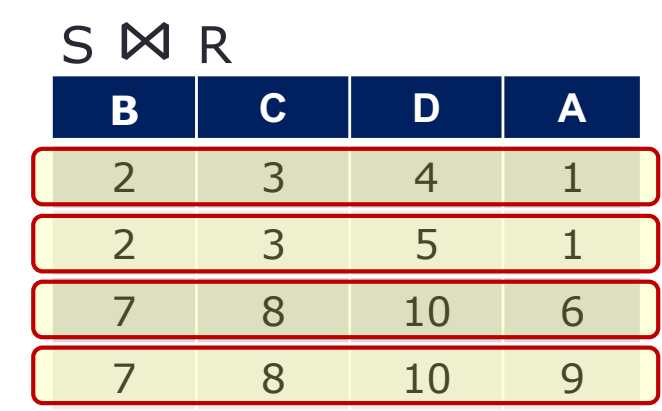

# **Let's Try: Natural Join (** ⋈ **)**

Consider the following schema statements. Write RA to find manufacturers (makers) that make laptops with a hard disk (hd) of at least 100GB

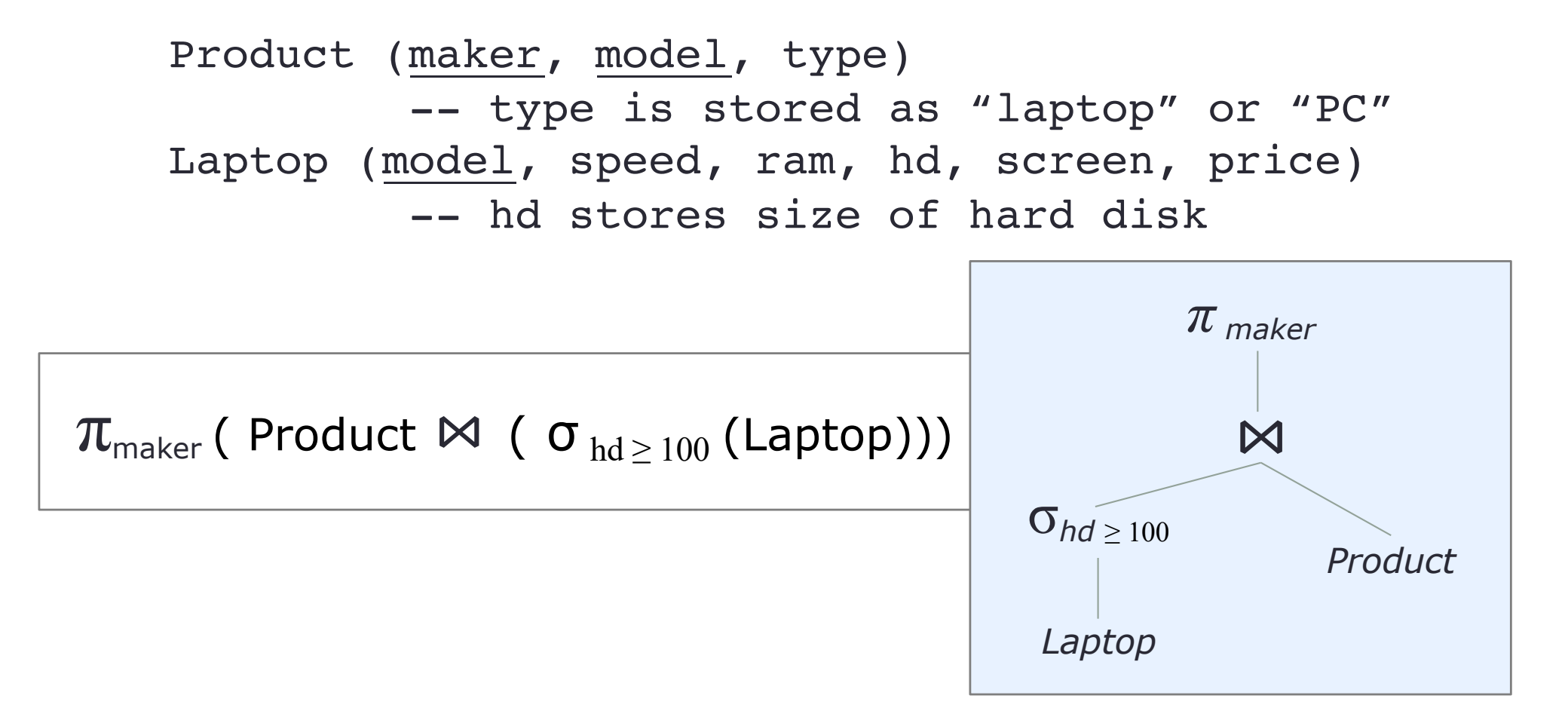

# **Division (R ÷ S)**

- Binary operations take two operand
- Use to find "for all" queries
- Find "A" for all "B" where "A" and "B" are sets of attributes  $AB \div B = A$

 $R \div S = \pi_{A-B}(R) - \pi_{A-B}((\pi_{A-B}(R) \times S) - R)$ 

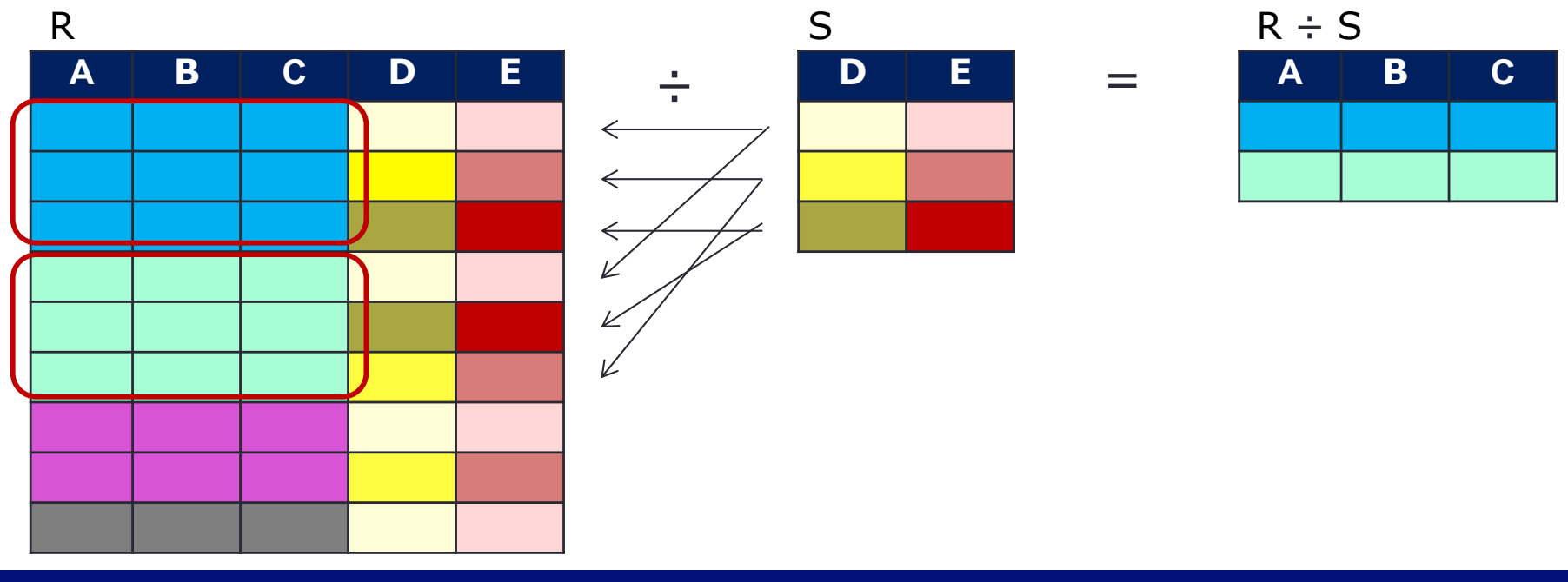

$$
R \div S = \pi_{A-B}(R) - \pi_{A-B}((\pi_{A-B}(R) \times S) - R)
$$

*where A and B are sets of attributes of R and S*

1. Project attributes of R that are not in S, and then product with the divisor S

> $c | 4 | y | o$ c  $4 \times m$  $b$  2 y o  $b \mid 2 \mid x \mid m$

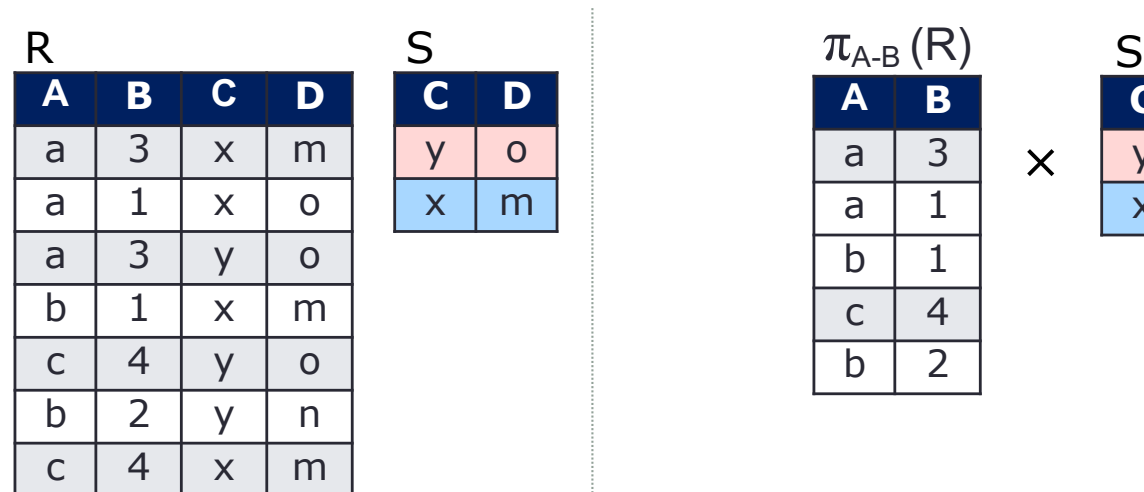

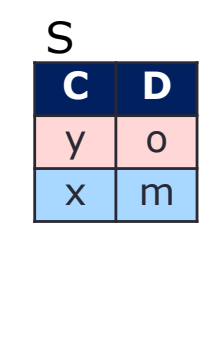

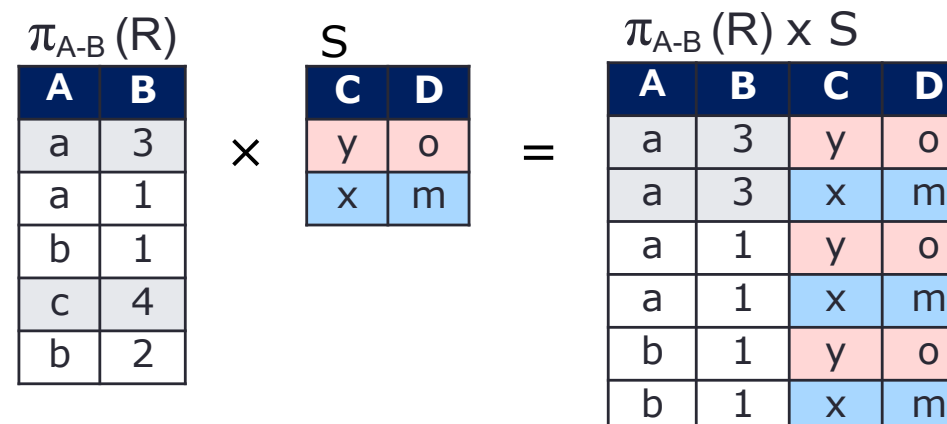

$$
R \div S = \pi_{A-B}(R) - \pi_{A-B}((\pi_{A-B}(R) \times S) - R)
$$

*where A and B are sets of attributes of R and S*

2. Extract tuples from the product that were not in R

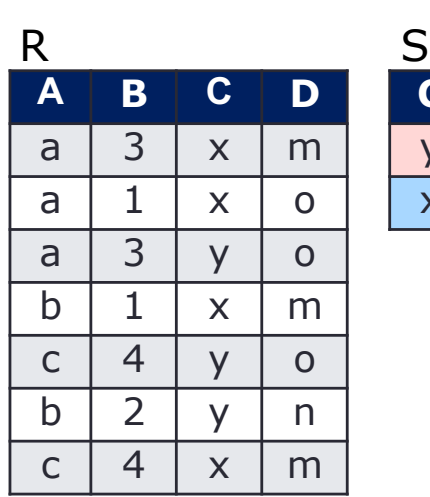

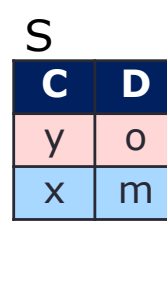

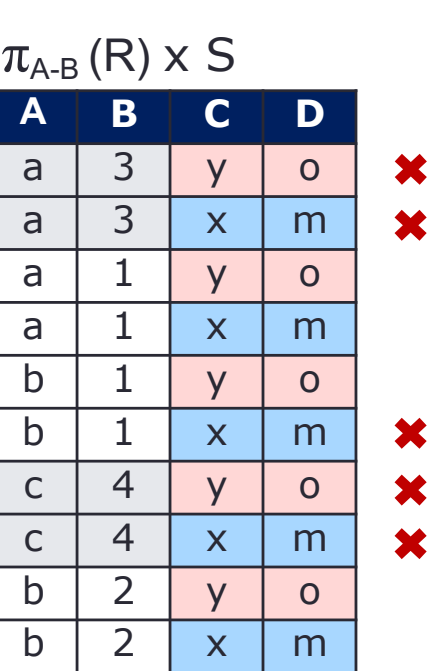

 $(\pi_{A-B}(R) \times S) - R$ **A B C D** a | 1 | y | o a  $1 x m$  $b$  | 1 | y | o  $b$  2 y o  $b \mid 2 \mid x \mid m$ 

 $R \div S = \pi_{A-B}(R) - \pi_{A-B}((\pi_{A-B}(R) \times S) - R)$ 

*where A and B are sets of attributes of R and S*

3. Project only attributes that are in the original R but not in S

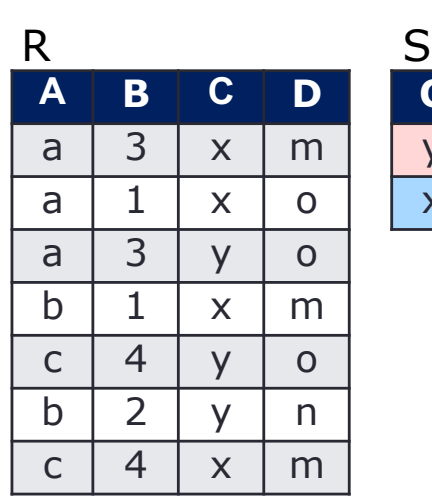

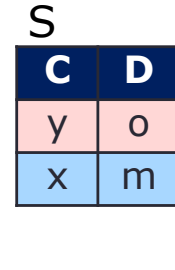

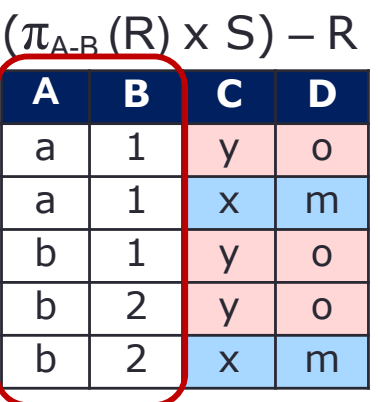

 $\pi_{A-B}(\pi_{A-B}(R) \times S) - R$ 

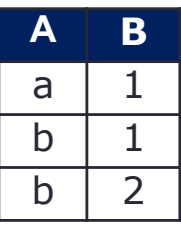

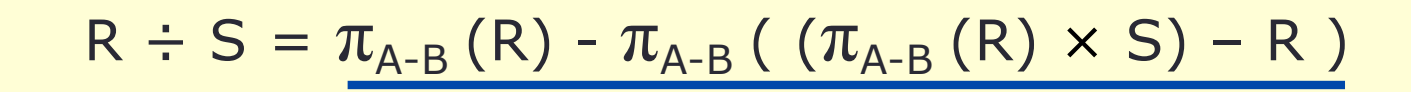

*where A and B are sets of attributes of R and S*

4. Extract only the tuples that are in the original R

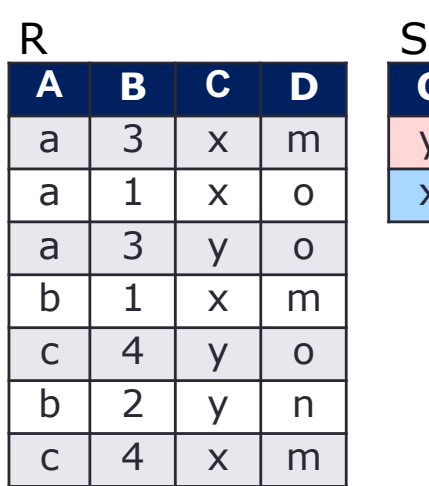

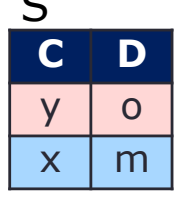

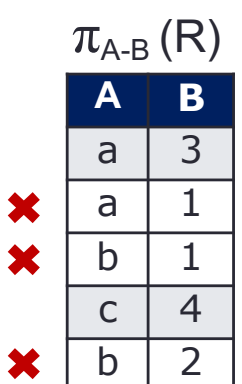

$$
\begin{array}{c|c}\n\pi_{A-B}(R) & \pi_{A-B}(\pi_{A-B}(R) \times S) - R) \\
\hline\n\text{a} & 3 \\
\hline\n\text{a} & 1 \\
\hline\n\text{b} & 1\n\end{array} \qquad\n\begin{array}{c}\n\pi_{A-B}(R) \times S) - R) \\
\hline\n\text{a} & 1 \\
\hline\n\text{b} & 1\n\end{array} \qquad \qquad =
$$

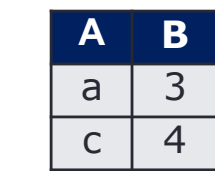

### **Short cut: Division (R ÷ S)**

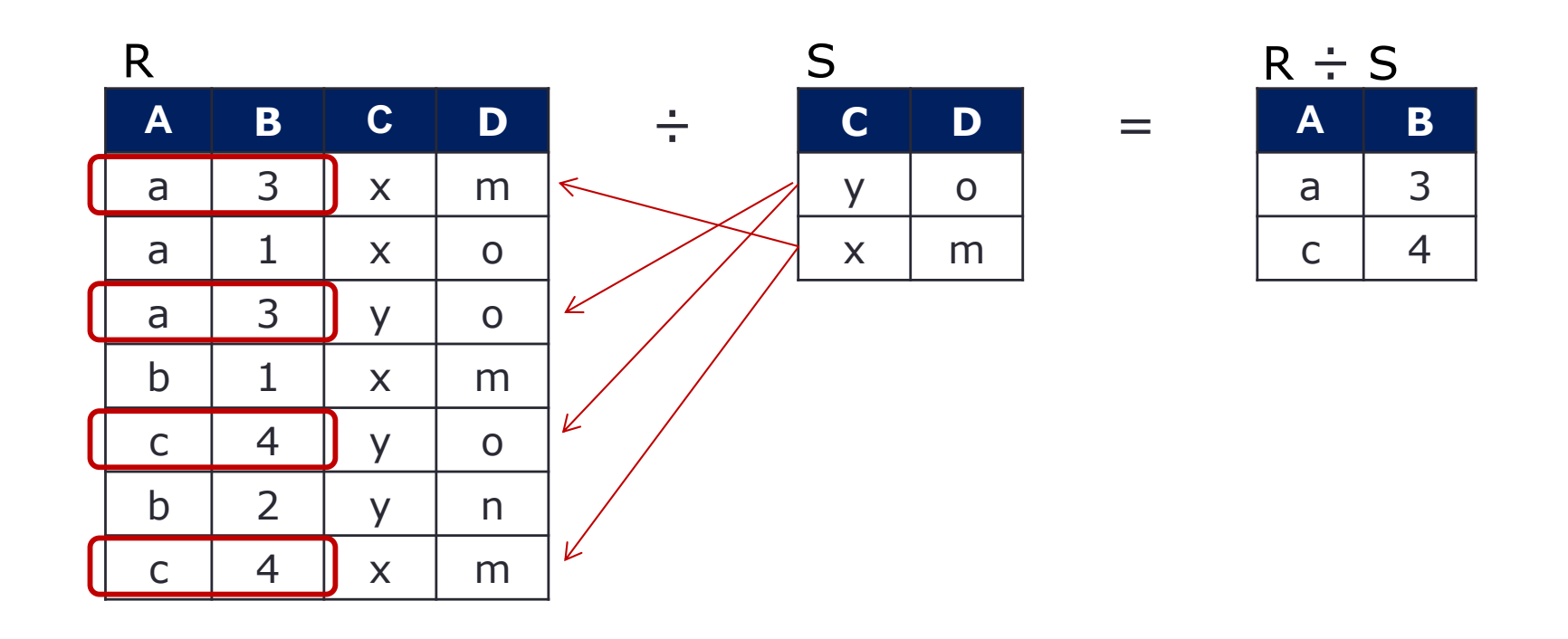

# **Let's Try: Division ( ÷ )**

Consider the following schema statements. Write RA to find the names of sailors who have reserved **all** the boats

Boats (bid, bname, color) Sailors (sid, sname, rating, age) Reserves (sid, bid, day)

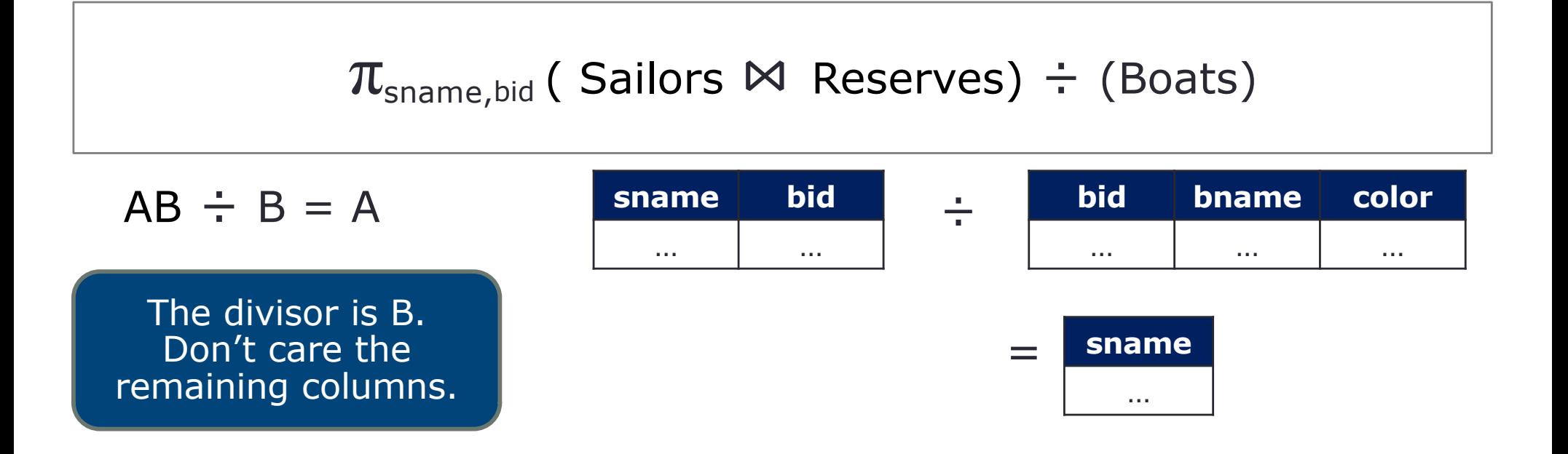

### **Assignment ( ← )**

<sup>v</sup>← <sup>E</sup> *where v is a temporary variable representing a relation, E is an expression*

Similar to assignment statement in programming

Example: Find manufacturers (makers) that make laptops with a hard disk (hd) of at least 100GB

Product (maker, model, type) Laptop (model, speed, ram, hd, screen, price)

 $\pi_{\text{maker}}(\text{Product} \bowtie (\sigma_{\text{hd }2\ 100}(\text{Laptop})))$  R2  $\leftarrow$  Product  $\bowtie (\text{R1})$ 

 $R1 \leftarrow \sigma_{hd \geq 100}$  (Laptop)))

$$
\pi_{\text{maker}}(R2)
$$

# **Aggregate Function ( G )**

- Not relational operators
- Use Group by to help summarize a column in some way
- Five standard operators: sum, avg, count, min, and max

$$
G_1, G_2, \ldots, G_m, \mathbf{G}_{F_1(A_1), F_2(A_2), \ldots, F_n(A_n)}(R)
$$

where

 $A_1$ ,  $A_2$ , ...,  $A_n$  are attributes of a relation R  $G_1$ ,  $G_2$ , ..,  $G_m$  are attributes on which to group;  $F_1$ ,  $F_2$ , ...,  $F_n$  are aggregation functions on an attribute( $A_i$ )

### **Example: Aggregate Function**

Consider the following schema statements. Write RA to find the number of each of the colors of the boats

Boats (bid, bname, color) Sailors (sid, sname, rating, age) Reserves (sid, bid, day)

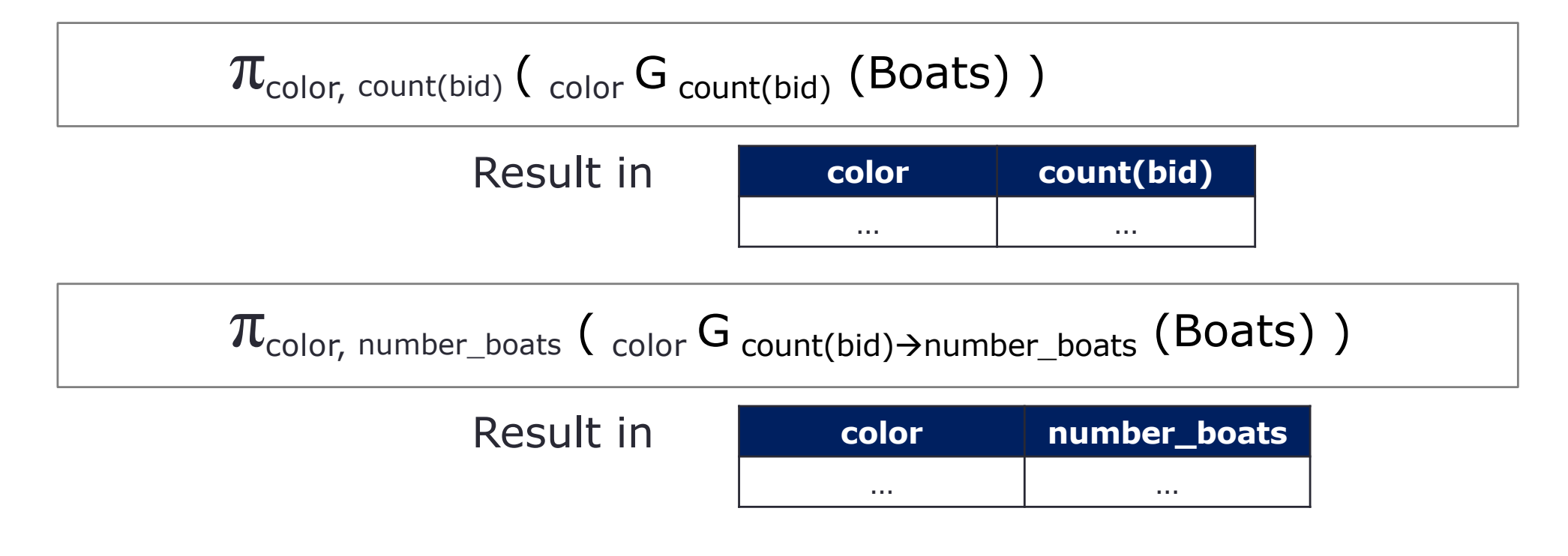

# **Let's Try: Aggregate Function**

Consider the following schema statements. Write RA to find the the average and max loan amount of each customer

Loan (loan number, branch name, amount) Borrower (customer name, loan number)

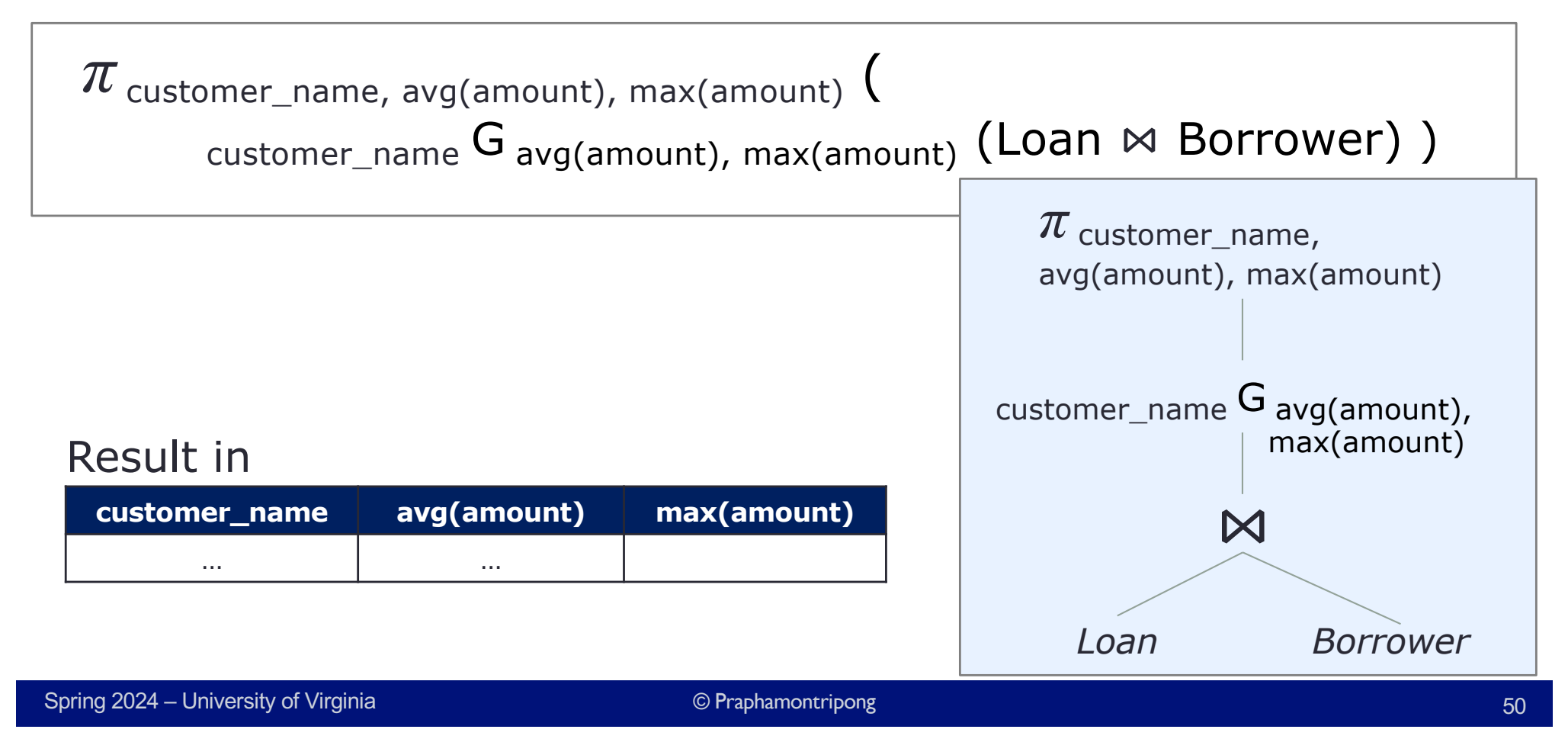

### **Summary RA Operators**

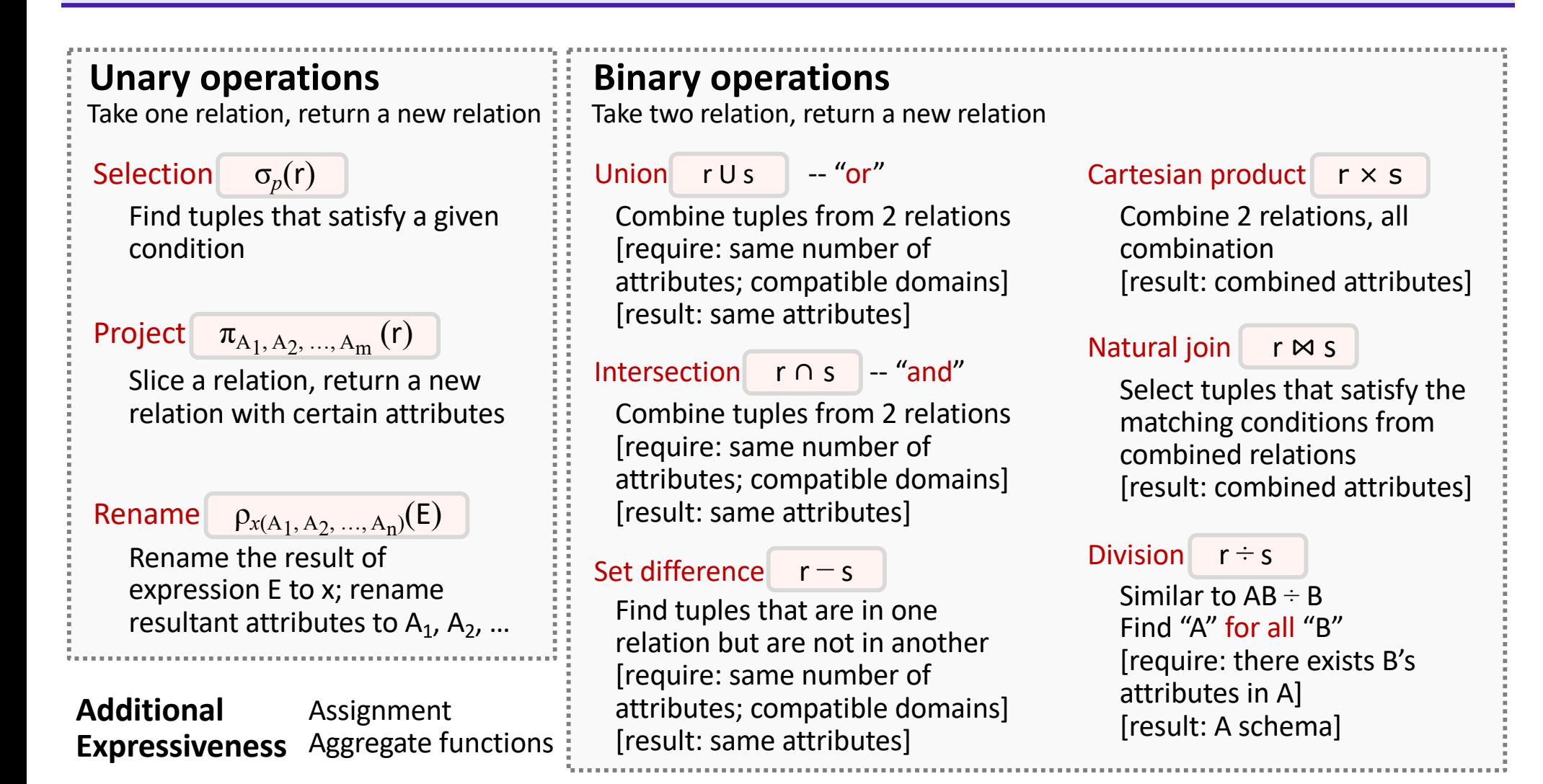

### **Wrap-Up**

Relational operators

- Selection, projection
- Renaming
- Set operations, Cartesian product, Natural join
- Division

#### Additional operators

• Assignment, aggregate function

#### **What's next?**

- Translating between SQL and RA
- RA tree
- Query cost estimation